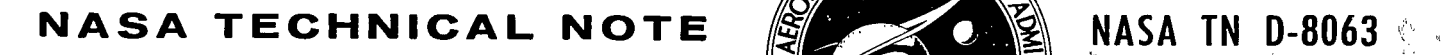

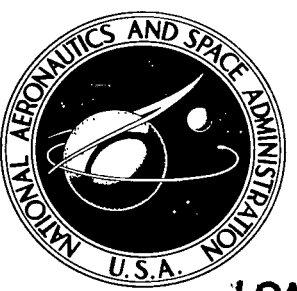

LOAN COPY: RETLE **AWL TECHNIC2AL KIRTLAND A FB** 

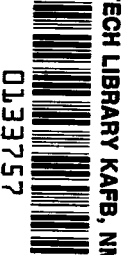

1

**Property** ł

I

# NASA TN D-8063

# **FORTRAN PROGRAM FOR PREDICTING OFF-DESIGN PERFORMANCE OF RADIAL-INFLOW TURBINES**

*Charles A. Wasserbauer and Arthur J. Glassman Lewis Resedrcb Center Cleveland, Ohio 44135* 

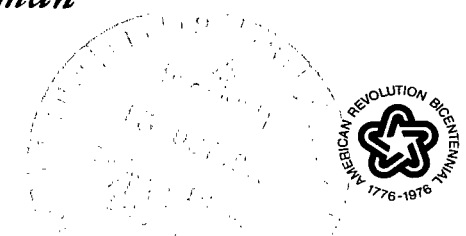

NATIONAL AERONAUTICS AND SPACE ADMINISTRATION . WASHINGTON, D. C. . SEPTEMBER 1975

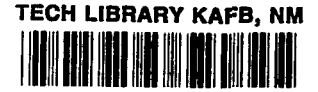

.~~ . **0333757**  1. Report No. **I ... I ... I ... I ... I ... I ... I ... I ... I ... I ... I ... I ... I ... I ... I ... I ... I ... I ... I ... I ... I ... I ... I ... I ... I ... I ... I ... I ... I ... I ... I ... I ... I ... I ... I . 3.** Recipient's Catalog No. NASA TN D-8063 4. Title and Subtitle 5. Report Date September **1975** FORTRAN PROGRAM FOR PREDICTING OFF-DESIGN 6. Performing Organization Code PERFORMANCE OF RADIAL-INFLOW TURBINES 7. Author(s) 8. Performing Organization Report No. **E-8368**<br>Mork Hait M Charles A. Wasserbauer and Arthur J. Glassman .. ~~ **10.** Work Unit No. 9. Performing Organization Name and Address **505-**04 Lewis Research Center 11. Contract or Grant No. National Aeronautics and Space Administration Cleveland, Ohio **44135** 13. Type of Report and Period Covered **12.** Sponsoring Agency Name and Address Technical Note National Aeronautics and Space Administration 14. Sponsoring Agency Code Washington, D. C. **20546**  15. Supplementary Notes - .. -. ~ 16. Abstract The FORTRAN IV program uses a one-dimensional solution of flow conditions through the **tur**bine along the mean streamline. The program inputs needed are the design-point requirements and turbine geometry. The output includes performance and velocity-diagram parameters over a range of speed and pressure ratio. Computed performance is compared with the experimental data from two radial-inflow turbines and with the performance calculated by a previous computer program. The flow equations, program listing, and input and output for a sample problem are given. 17. Key Words (Suggested by Author(s)) 18. Distribution Statement Radial inflow turbine  $\parallel$  Unclassified - unlimited Turbine computer program STAR Category 07 (rev.) Off -design performance . ~ .-. ~ .. 19. Security Classif. (of this report) 20. Security Classif. (of this page) 21. No. of Pages 22. Price' Unclassified **Unclassified** Unclassified 55  $$4.25$ 

 $*$  For sale by the National Technical Information Service, Springfield, Virginia  $22161$ 

# FORTRAN PROGRAM FOR PREDICTING OFF-DESIGN PERFORMANCE OF RADIAL-INFLOW TURBINES **by** Charles A. Wasserbauer and Arthur J. Glassman Lewis Research Center

# **SUMMARY**

A FORTRAN **IV** program for calculating off-design performance of a radial-inflow turbine is presented. The program uses a one-dimensional solution of flow conditions through the turbine along the mean streamline. The loss model accounts for stator, rotor, incidence, and exit losses. Other program features include consideration of stator and rotor trailing-edge blockage and computation of performance to limiting loading. Overall turbine geometry and design-point values of efficiency, pressure ratio, and mass flow are needed as input information. The output includes performance and velocity-diagram parameters for any number of given speeds over a range of turbine pressure ratio. Included in this report are the engineering equations, the program listing, and the input information and output listing for a sample turbine problem.

The experimental performance of two radial-inflow turbines is compared with the results from the computer program presented herein and with those from a previously used program. The overall computed results from the program of this report show a marked improvement over those from the previously used program and good agreement with experimental data.

# INTRODUCTION

**<sup>A</sup>**procedure for predicting the off-design performance of a radial-inflow turbine is described in reference **1.** This procedure is based on a one-dimensional solution to determine the flow conditions through the turbine along the mean streamline. The FORTRAN IV computer program for this procedure is given in reference 2. This program uses turbine geometry and design-point performance as input and computes the performance and velocity-diagram parameters over a range of speed and pressure ratio. The results from this program, however, did not correlate as well as desired

with the experimental results of some subsequently tested turbines.

The basic loss-model assumptions used in this program were reexamined to see if alternative assumptions would yield a better correlation with experimental data. Accordingly, the computer program described in reference **2** was modified. In addition, new features were added to the program to account for trailing-edge blockage and to compute the conditions for pressure ratios at or beyond stator and/or rotor choke. These features give more flexibility to the program and offer a greater range for offdesign turbine analysis.

This report presents the modified FORTRAN IV program which computes overall performance for a radial-inflow turbine. The revised loss assumptions and new program features are described. Also included in the report are the engineering equations, the program listing, and a complete description of input and output including a sample turbine problem. The performance of two radial-inflow turbines (refs. **3** and **4)** was computed by using the program of this report and that of reference 2. The performance predicted by each program is compared with experimental data for the two turbines.

# METHOD OF ANALYSIS

A one-dimensional solution of flow conditions through the turbine along the mean streamline is the basis for this analysis. Two independent variables are assumed for each calculated performance point. A value of rotor-inlet-tip speed  $U_3$  is chosen, and for each speed a range of stator-exit critical-velocity ratios  $(V/V_{cr})$  is assumed. **1**  Symbols are defined in appendix A, and a typical turbine with station nomenclature is shown in figure **1.** The equations used in the program are given in appendix B. The computer uses these equations in essentially the order listed.

There are two modes of operation for this program - the design mode and the offdesign performance mode. Before the off-design performance mode can be used, two loss determinants, the stator total-pressure ratio  $p_1/p_0$  and the rotor loss coefficient K, must be known. In the design mode the program automatically determines these loss determinants at the design point by means of a search routine. By repeated iterations the computer finds a pair of values for  $p_1/p_0$  and K which satisfy the input design values of mass flow rate, efficiency, and pressure ratio. These values of  $p_1'/p_0'$ and K are then used in the off-design performance mode. If desired, the values of  $p'_1/p'_0$  and K can be determined from the user's own loss procedures and used in the off-design performance mode. The off-design performance mode computes all performance parameters over the entire range of rotor speeds and stator-exit velocity ratios requested.

**2** 

♪

### Turbine Losses

The results from the computer program of reference 2 did not correlate well with the experimental results from the turbine tests of references **3** to 6. The three main losses were **(1)** a stator loss, (2) an incidence loss, and **(3)** a rotor loss. It was decided to reexamine and modify the models used to represent these losses to see if a better correlation could be obtained.

Stator loss. - In reference **1** the loss in kinetic energy across the stator is proportional to the average kinetic energy in the blade row and is represented by the equation

$$
L_{S} = \frac{V_{1, id}^{2} - V_{1}^{2}}{2gJ} = K_{S} \frac{V_{0}^{2} + V_{1}^{2}}{2gJ}
$$
 (1)

The stator loss coefficient  $K_S$  is determined from design-point performance and then is assumed to be constant for the off-design calculations.

In order to check this assumption, stator loss coefficients were calculated from unpublished data obtained with the turbines of references **3** to 6. All four of these **tur**bines had static-pressure taps located just inside the stator trailing edge. Therefore, stator performance could be calculated by using these static-pressure data along with the design stator-exit blade angle and the measured values of mass flow rate, statorexit area, and total temperature. The calculated stator loss coefficients are given as a function of stator-exit critical-velocity ratio in figure 2. As shown, the stator loss coefficient decreases significantly with increasing velocity ratio over the range of data. Thus, the assumption of a constant stator loss coefficient, as made in reference 1, does not seem to be valid.

Another way to express stator loss is as the ratio of stator-exit to turbine-inlet total pressure. Figure **3** shows the variation of stator-exit to turbine-inlet totalpressure ratio with stator-exit velocity ratio as obtained from the data of references **3**  to 6. The stator total-pressure ratio for each turbine was fairly constant over the range of velocity ratio tested. Total-pressure-ratio level ranged from about 0.98 to 0.99 for most of the data. This examination and analysis indicated that a constant stator total-pressure ratio would be a better model for the stator loss, and thus it was incorporated into the program.

Incidence loss. - Minimum incidence loss does not occur at zero incidence angle with respect to the rotor blade, but at some optimum flow angle  $\varphi$  (fig. 4). The calculation of the optimum flow angle follows the method of Stanitz (ref. 7). This method was used in reference 2 and is described in appendix B as equations (B8a) to (B8d). The flow angle at the rotor inlet is  $\beta_3$ , and the incidence angle is defined as

**I** 

**3** 

$$
i_3 = \beta_3 - \varphi \tag{2}
$$

In reference 2 the incidence loss is assumed to be the component of relative velocity normal to the angle  $\varphi$ :

$$
L_{IN} = \frac{W_3^2 \sin^2 i_3}{2gJ}
$$
 (3)

In the program of this report, different variations in loss with positive and negative incidence were used, and equation (3) was changed to

$$
L_{IN} = \frac{W_3^2 \sin^{n_1} 3}{2gJ}
$$
 (3a)

A value of 2 was used for the exponent n for negative incidence. However, for positive incidence, a value of 3 for the exponent n gave a better correlation with experimental data.

Rotor loss. - In reference **1** the viscous loss in the rotor is assumed to be proportional to the average kinetic energy in the blade row as calculated from the equation

$$
L_{R} = \frac{w_{4, id}^{2} - w_{4}^{2}}{2gJ} = K \left( \frac{w_{3}^{2} + w_{4}^{2}}{2gJ} \right)
$$
(4)

At high pressure ratios the level of rotor inlet velocity  $W_3$  seemed to have an excessive influence on the loss. Using the component of velocity in the direction of the optimum flow angle gave a better correlation with experimental data. In the present program, therefore, the rotor loss was calculated as

$$
L_R = \frac{w_{4,id}^2 - w_4^2}{2gJ} = K \left( \frac{w_3^2 \cos^2 i + w_4^2}{2gJ} \right)
$$
 (4a)

The value of K was approximately 0.3 for all the turbines examined in this report.

... .-.. . ...

#### Trailing-Edge Blockage

In order to account for the effect of stator trailing-edge blockage, the analysis of reference 1assumes a variable station where the flow from the stator is assumed to occupy the entire cylindrical flow area. Trailing-edge blockage at the rotor exit is not taken into account.

The analysis of this report accounts for trailing-edge blockage at both the stator and rotor exits. The effect of blockage for each blade row is specified in terms of the ratio of the flow area just inside to that just outside the blade trailing edge. Figure 5 shows the blade-row trailing-edge region, specifically the areas used in the blockage calculation. Both angular momentum and continuity are conserved when the conditions at these stations are calculated.

## Stator and Rotor Choke

The program of reference 2 did not compute turbine performance at or beyond the stator and rotor choking points. The program of this report allows turbine performance to be computed at the stator and rotor choking points and at pressure ratios beyond choking to rotor blade limiting loading. The stator choke point is where  $(V/V_{cr})$  = 1.0, 1 which is the point of maximum flow per unit area. For values of  $(V/V_{cr})$  greater than 1.0, a new stator-exit flow angle  $\alpha_1$  is computed from the area required to pass the choking mass flow rate.

In order to find the rotor choking point, an iteration is required to determine the value of  $(V/V_{cr})$  that maximizes flow per unit area at the rotor exit. Conditions upstream of the rotor exit are then held fixed. As the velocity ratio  $(W/W_{cr})$  is in-**4**  creased beyond the choking value, the exit flow angle  $\beta_4$  is adjusted to pass the choking mass flow. The program is terminated at or close to blade limiting loading, where  $(W_x/W_{cr}) = 1.0.$ **4** 

## COMPARISON **OF** COMPUTED AND EXPERIMENTAL RESULTS

This section compares the experimental results obtained with two radial-inflow turbines to the results obtained by the analytical procedures described in reference 2 and this report. The two radial-inflow turbines are those of references **3** and **4.** The results **of** the comparison are presented in terms of mass flow rate and total and static efficiency variations with pressure ratio and speed.

I *2.* 

 $\parallel$ 

# Mass Flow Rate

Calculated and experimental variations of mass flow rate with turbine total- to static-pressure ratio for various speeds are compared in figure 6(a) for the reference **3**  turbine and in figure 6(b) for the reference **4** turbine. The data for the reference **4** turbine are unpublished air data, which were used herein because they covered a wider range of pressure ratios than the published argon data. For both turbines, the offdesign values of mass flow rate computed by using the program of this report showed a significantly better correlation with the experimental data, especially at higher pressure ratios and lower speeds, than did the values computed by the program of reference 2. The poorest correlation between the computed and experimental values was in the region near choked flow (fig. 6(b)). In this region, the maximum deviation between computed and experimental mass flow rates was reduced from about 9 percent (program of ref. 2) to about  $3\frac{1}{2}$  percent by using the program of this report.

# Total Efficiency

Calculated and experimental variations of total efficiency with blade- jet speed ratio for a number of speeds are compared in figure 7(a) for the reference **3** turbine and in figure 7(b) for the reference **4** turbine. In figure 7(a) the 90- and 110-percent speed lines are not shown in order to avoid overlapping of data. The off-design values of total efficiency computed by using the program of this report showed a significantly better correlation with the experimental data, especially in the case of the reference **4**  turbine, than did the values computed by the program of reference 2. **As** shown in figure 7 (b), the maximum deviation between computed and experimental total efficiencies was reduced from about 10 percent (program of ref. 2) to essentially zero by using the program of this report.

# Static Efficiency

Calculated and experimental variations of static efficiency with blade- jet speed ratio for a number of speeds are compared in figure 8(a) for the reference **3** turbine and in figure 8(b) for the reference **4** turbine. Except for blade-jet speed ratios higher than the design value, the efficiencies computed by the program of reference 2 for all speeds were generally about 2 percentage points lower than experimental values for both turbines. The efficiencies computed by the program of this report over the same range of blade-jet speed ratio generally were within 1percentage point of the experimental values .

 $\overline{\phantom{a}}$ 

The overall improvement in the correlation of calculated values of mass flow rate and efficiency with experimental data indicates that the turbine loss assumptions used in this report provide a better model than those used in reference 2.

# FORTRAN PROGRAM

# Program Input

The program input consists of two title, or heading, cards followed by the required physical data and option indicators in NAME LIST format. The information contained in columns **1** to 60 of the title cards is printed as two lines of heading on the output listing. The two title cards, even if left blank, must be the first two cards in the data package. Two additional title cards must precede each different case being run in the same data package.

The physical data and option indicators are input in data records having the NAMELIST name IN. All necessary physical data and option indicators must be inputted for the first case in the data package. For succeeding cases in the same data package, only those items being changed need be inputted.

Options. - There are three sets of options that must be specified by the input. All three are specified by the variable MODE as described in the input variable list. The first option is the choice of units, SI or U. S. customary, to be used for input and output. The particular unit to be used for each variable is included in the input variable list.

The second option is the choice of a mode of operation: either the design mode or the off-design performance mode. The design mode is used to automatically determine the stator total-pressure ratio and rotor loss coefficient that yield design flow and efficiency at the design pressure ratio. The input variable ITEST, as described in the input variable list, is used to specify whether total efficiency and total- to total-pressure ratio or static efficiency and total- to static-pressure ratio are used as the design values being matched. The off-design performance mode is used to compute the performance over the desired ranges of speed and pressure ratio.

The third option provides for the choice of long or short output for the off-design performance mode. Long output is always given for the design mode. The long output includes complete velocity-diagram information in terms of critical-velocity ratios and angles, actual and equivalent overall performance parameters, and dimensionless design parameters. The short output includes only certain of the equivalent performance and dimensionless design parameters. The exact output provided is described in the section Description of Output.

Input variables. - The input variables comprising NAMELIST IN are as follows:

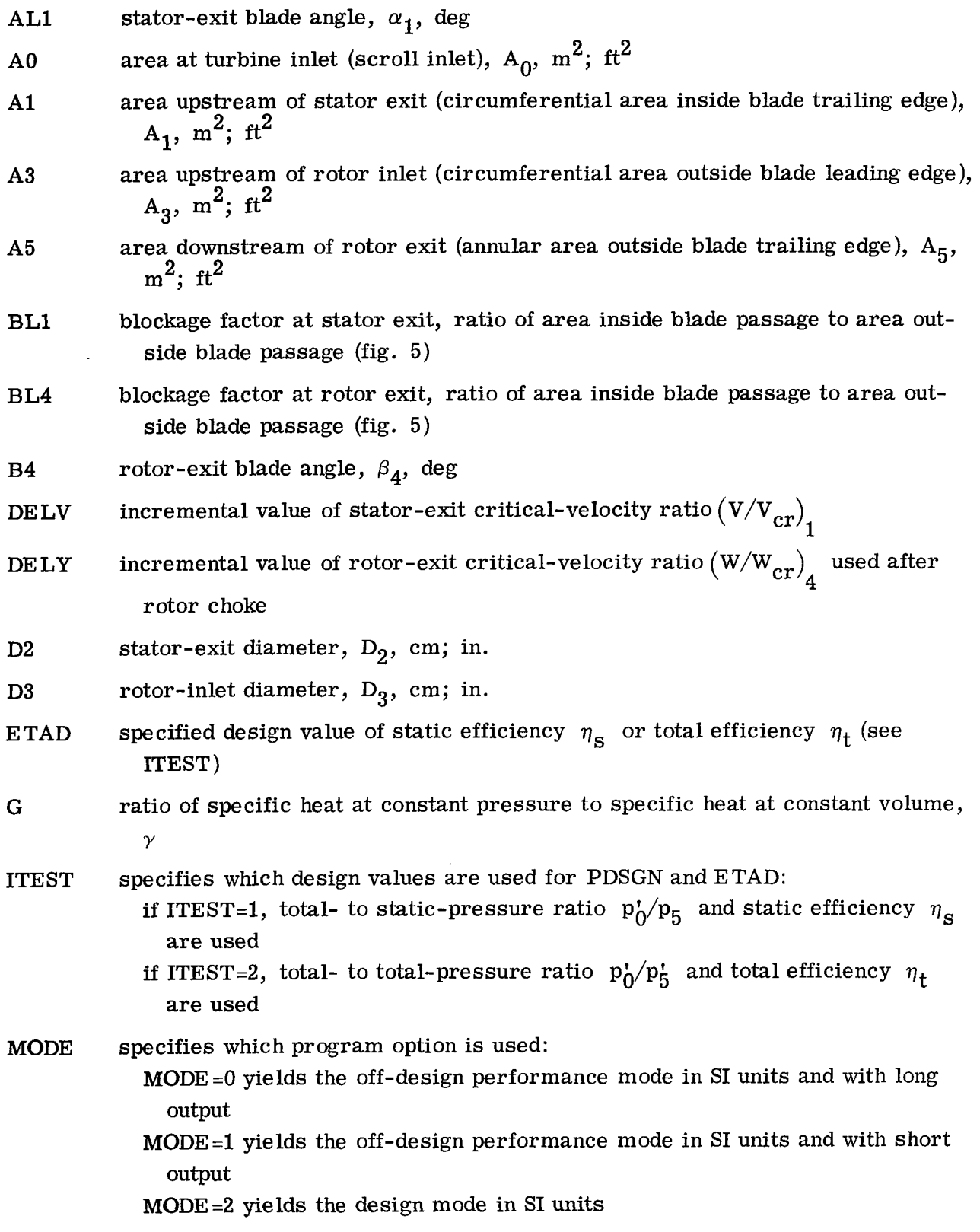

 $\hat{\mathcal{E}}$ 

**8** 

MODE **=3** yields the off-design performance mode in **U.** S. customary units and with long output

MODE=4 yields the off-design performance mode in **U. S.** customary units and with short output

MODE **=5** yields the design mode in **U. S.** customary units

- PD stator total-pressure ratio,  $p_1/p_0$
- PDSGN specified design total- to total-pressure ratio  $p_0/p_5$  or total- to staticpressure ratio  $p'_0/p_5$  (see ITEST)
- P0 inlet total pressure,  $p_0^r$ , N/m<sup>2</sup>; psfa
- R gas constant, R,  $J/(kg)(K)$ ; ft-lb/(lb)(<sup>O</sup>R)
- T0 inlet total temperature,  $T_0$ , K; <sup>O</sup>R
- **u3** rotor-inlet tip speed, **U3,** m/sec; ft/sec
- U4U3 ratio of rotor-exit mean speed to rotor-inlet tip speed,  $U_4/U_3$  (Rotor-exit mean speed must correspond to rotor-exit mean velocity diagram. It is recommended that this be at the area-mean radius if no better value is available. )
- VMAX final value of stator-exit critical-velocity ratio  $(V/V_{cr})$
- V1 initial value of stator-exit critical-velocity ratio  $(V/V_{cr})$
- WD design value of mass flow rate, w, kg/sec; lb/sec
- XK rotor loss coefficient, **K**
- YMAX final value of rotor-exit critical-velocity ratio  $(W/W_{cr})$ **4**
- zz number of blades at rotor inlet

Sample input. - Input sheets with the data used in computing the performance for the reference 3 turbine (figs.  $6(a)$ ,  $7(a)$ , and  $8(a)$ ) are shown in tables I and II. Selected output obtained with this input is presented and described in the next section. Table I is for the design mode. Table  $\Pi$  is for the off-design performance mode for speeds of 100, 110, 90, 70, 50, and **30** percent **of** design. Each line of the input form shown in tables I and 11represents one data card. The first two cards are the mandatory title cards, which can contain any desired message. The next four cards contain the turbine physical data and option indicators. The design-point quantities ETAD, PDSGN, and WD are included for the design mode (table I). The loss coefficients XK and PD determined by the design-mode calculation are included in the off-design-mode (table **II)** data. Additional data sets may follow the first data set, as they do in table  $\Pi$ , and need only

include those values that differ from previous case data. As shown in table  $II$ , only the speed is changed for the next five cases.

# Description of Output

The design-mode output for the input of table I is shown in table **ItI.** The top line of output is a program identification title that is automatically printed. The next two lines are the title card messages. The following three lines are the input variable values. The symbolism used to identify the output values is defined in terms of the engineering symbols in the list at the end of this section. Printed next are the computed values of stator total-pressure ratio and rotor loss coefficient followed by the design values of mass flow rate, efficiency, and pressure ratio.

The remainder of the output in table III is divided into two parts. In the section VELOCITIES AND ANGLES, all the absolute and relative critical-velocity ratios and angles at various stations throughout the turbine are listed for the design stator-exit critical-velocity ratio. The section OVERALL PERFORMANCE gives all the performance parameters computed by the program.

Off-design performance mode output is shown in tables IV and V. Table IV shows the long output and presents the first three points obtained by using the input of table II. Table V shows the short output that would be obtained from the first data set of table  $\Pi$ if MODE=l. The first six lines in both tables are the same as for the design-mode output. The remainder of the output in table IV gives the velocities, angles, and overall performance in the same format as previously described for the design-mode output. In table V the output is limited to certain of the overall performance parameters useful for defining the overall performance map.

A list of the variable names as used for the output and their corresponding engineering symbols is given in the following table:

 $\parallel$ 

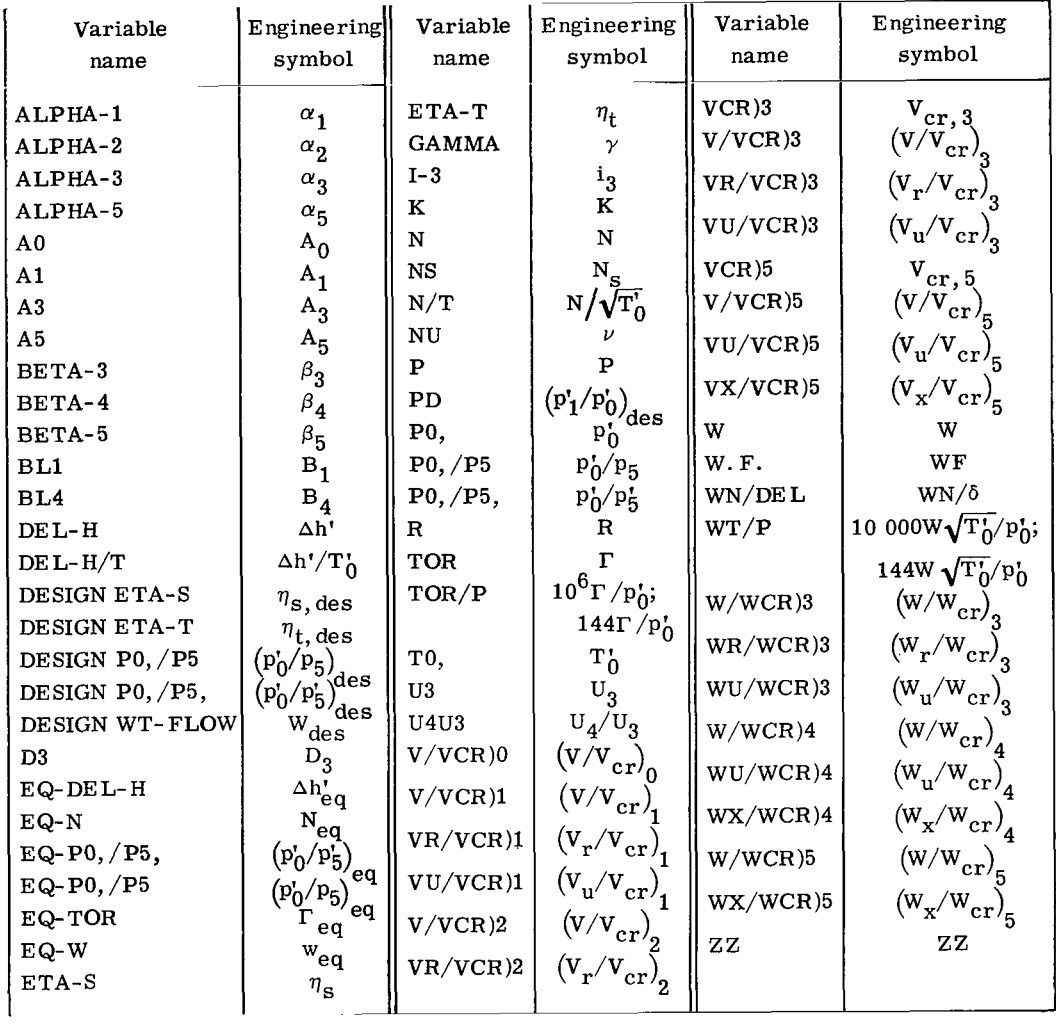

# Me *s* sage*s*

If there is no solution for a particular turbine case in the design mode, a message will be printed - **"NO SOLUTION FOR THIS CASE** - **CHECK Al, BL1, AL1 OR B4, BL4.** '' **This** will happen when the program cannot select values for the loss determinants  $p_1'/p_0$  and K that will satisfy the design input values of mass flow, efficiency, and pressure ratio.

In the off-design performance mode for conditions beyond choking to blade limiting loading, a message will be printed after the last computed performance point - **"LAST CASE IS APPROXIMATE LIMITING LOADING CASE.** "

I

 $\mathsf{I}$ 

# MAIN **PROGRAM**

# **FORTRAN Variables**

**The FORTRAN variables used in the main program are defined in the following table in terms of the engineering symbols, where available, or by descriptive termi**nology:

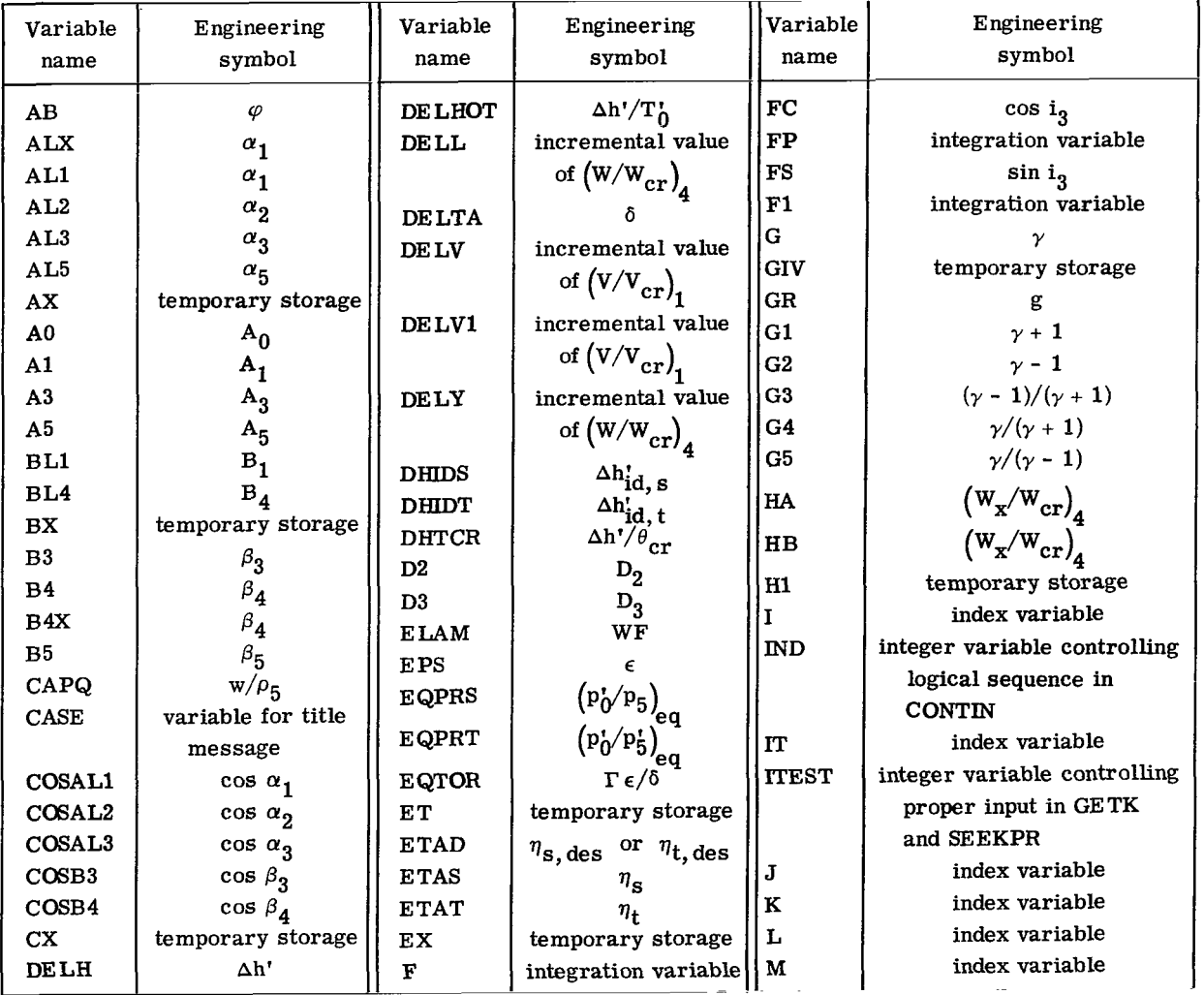

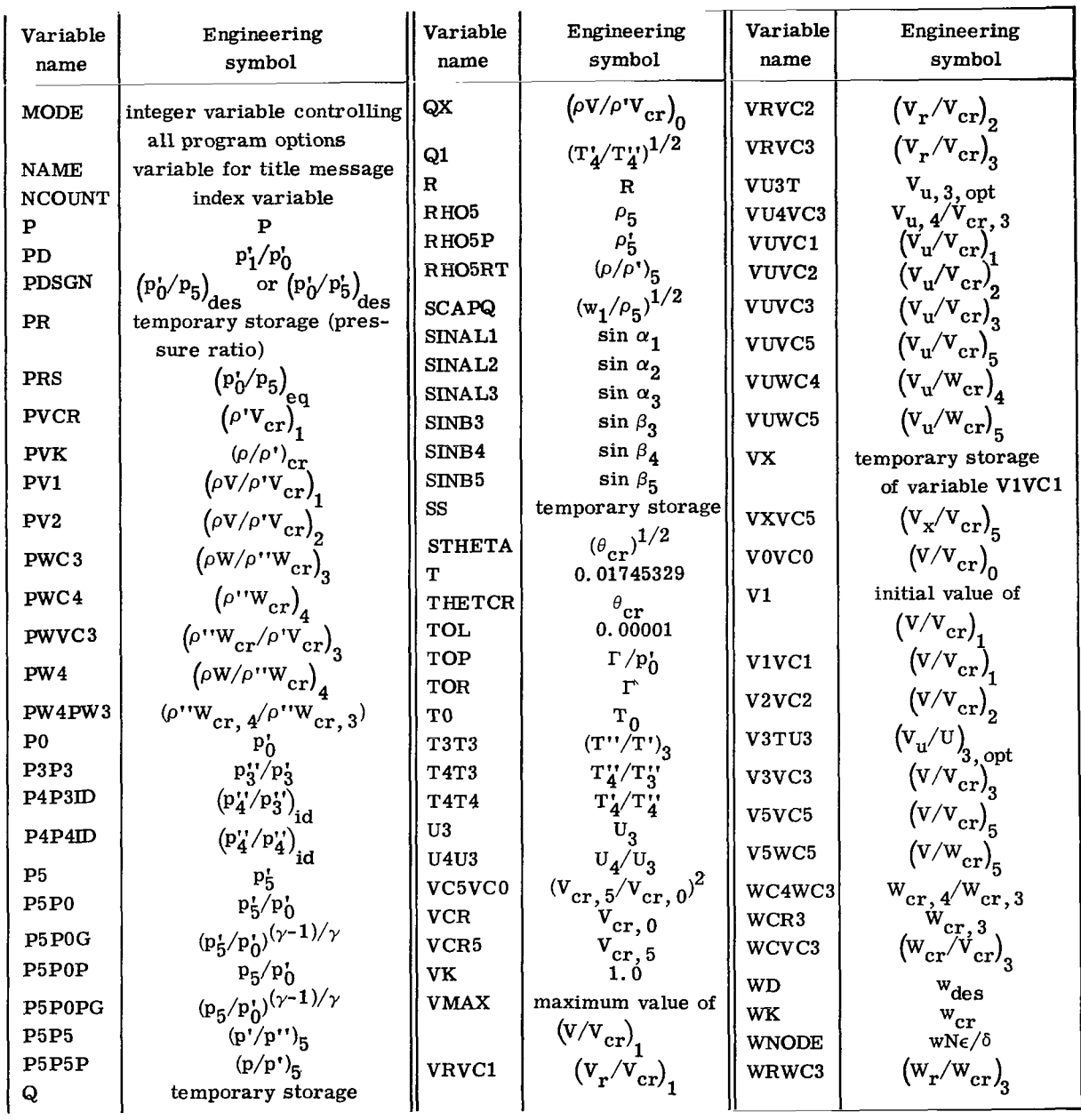

 $\sim 10$ 

 $\mathbf{r}$  , and  $\mathbf{m}$  and  $\mathbf{r}$  ,  $\mathbf{r}$ 

- 20.000 - 1.000 - 1.000 - 1.000 - 1.000 - 1.000 - 1.000 - 1.000 - 1.000 - 1.000 - 1.000 - 1.000 - 1.000 - 1.000

- 8

 $\mathbf{H}\mathbf{H}\mathbf{H}$ 

 $\sim 1100$ 

 $\mathbf{I}$ 

 $\pm$  110 MHz (1985) and (1986)

 $\mathbf{H}^{\prime}(\mathbf{I})=\mathbf{H}^{\prime}(\mathbf{I}+\mathbf{I})\mathbf{H}$ 

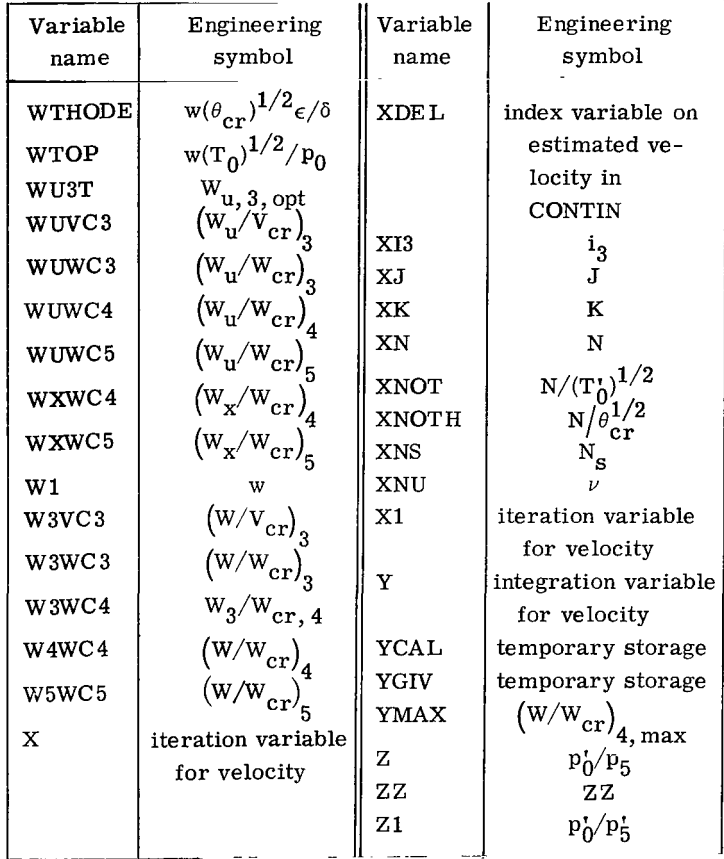

# **Program Listing**

A FORTRAN IV COMPUTER PROGRAM TO PREDICT DESIGN AND **OFF**  DESIGN PERFORMANCE OF A RADIAL INFLOW TURBINE INTERNATIONAL SYSTEM OF UNITS MODE=O. IMPLIES OFF-DESIGN PERFORMANCE MODE WITH FULL OUTPUT-MODE=l, IMPLIES OFF-DESIGN PERFORMANCE MODE WITH SHORT OUTPUT. MODE=29 IMPLIES DESIGN MODE TO DETERMINE THE VALUE OF K AND PD-Ue **So** CUSTOMARY UNITS MODE=3. IMPLIES OFF-DES IGN PERFORMANCE MODE WITH FULL OUTPUTo MODE=4, IMPLIES OFF-DESIGN PERFORMANCE MODE WITH SHORT OUTPUT. MODE-5, IMPLIES DESIGN MODE TO DETERMINE THE VALUE OF K AND PDo DIMENSION NAME(10), CASE(10) NAMEL IST/IN/  $G_7P0_7T0_7A0_7A1_7A3_7A5_7D3_7AL1_7B4_7BL1_7BL4_7PDSGN_7ITEST.$ 1'J3.U4U3.R rV1.DELV .VMAX\*XK\* **WD s ZZ.** MODE. PO. ETAD.DELY **s** YMAX **902**  SUBR **(X** #GI=( lo-( **G** 10 **1 /I G+l-** )\*X\*X)\*\* ( **lo/ (G-1- <sup>J</sup>**)\*X SUBR(X<sub>3</sub>G) = (1-- (G- 1-)/(G+<br>1 READ(5<sub>7</sub>100) (NAME (1)<sub>7</sub>1=1 (CASE **times)**<br>
(CASE **times)**<br>
(CASE **times) 91=lrl0)**  READ(5.100) (CASE(I).I=1.10) READ(5, IN) URITE(bs200)N4ME\*CASE **LJR** ITE ( *6.400 )G.* PO. **A19** AL **19** *6 4*9PD ,R *9* TO (A3 *9* BL1, BL49 XK ,039 **A0** A5, U3

**C c**  C C C **C C C C**  C **C**  C C

```
10403, ZZIF(MODE.EQ.1.OR.MODE.EQ.4) WRITE(6,666)
   DELV1= DELV
   ALX = AL1B4X=84T = 01745329TOL = 0.00001AL 1 = T * AL 1
   B4 = T*B4COSALI=COS(ALI)
   SIMAL1 = SIMAL1)COSB4=COS(B4)SINB4 = SIN(B4)XJ = 778.029GR = 32.1741IT = 1J = 1K = 1L = 1M = 1N = 1VX=0XDEL = -1G1 = G + 1.
   G2 = G - 1G3 = G2/G1G4 = G/G1G5 = G/G2BEGIN STATOR ANALYSIS
   IF(MODE=EQ=3=CR=MODE=EQ=4=OR=MODE=EQ=5) GO TO 2
   VCR=SQRT(2.*G4*R*TO)
   PVCR = PO*SQRT(2*64/R/TO)GO TO 3
 2 VCR= SQRT(2.*G4*GR*R*T0)
   PVCR= PO*SQRT(2.*G4*GR/R/TO)
 3 V1VC1=V19 CONTINUE
   IF(V1VC1.GT.1.) GO TO 15
   NC OUNT=0
   IF(MODE+EQ+0+OR+MODE+EQ+1+OR+MODE+EQ+3+OR+MODE+EQ+4) GO TO 10
   PD=1.04 K = 1SS=WD/PVCR/A1/COSAL1/PD
   VIVCI = -55 X = V1 VCIF = SUBR(X, G) - SSFP = (F+SS)/X-2*XX*X/G1*(1-63*X*X)**(1*/G2-1*)V1VC1 = X-F/FPIF(ABS((VIVC1-X)/VIVC1).LT.TOL) GO TO 10
   GD TD 5
15 \text{ V}K = 1.PVK=SUBR(VK.G)
   WK=COS(ALX*T)*PVK*A1*PVCR*PD
   PV1=SUBR(V1VC1,G)
   COSALI=WK/(AI*PD*PVI*PVCR)
   ALI=ACOS(COSALI)
   SINAL1 = SIN(ALI)GO TO 13
```
 $\mathbf c$  $\mathbf c$ 

 $\tilde{\phantom{a}}$ 

 $\mathbf{I}$ 

```
10 PV1=SUBR(V1VC1,G)
   WI=PVI*A1*PVCR*COSAL1*PD
   VOVC0=VIVC1/6QX=PV1*A1/A0*COSAL1*PD
12 X = V0VC0F = SUBR(X, G) - QXFP = (F+QX)/X-2e*X*X/G1*(1e-G3*X*X)**(1e/G2-1e)VOVCO = X-F/FPIF(ABS((VOVCO-X)/VIVCI).LT.TOL) GO TO 13
   GO TO 12
13 VUVC1=VIVC1*SINAL1
   V R V C 1 = V 1 V C 1 * C 0 S A L 1VUVC2=VUVC1STATOR EXIT CONDITIONS
   Q=PV1*COSAL1 *BL1
   X = V1VC1/361 F=(1 - G3*(X*X+VUVC2**2))**(1*/62)*X-QF1 = (F + 0)/XFP=-2.4 *X*X/G1*F1**(1./G2-1.)+F1
   X1 = X - F/FP
   IF(ABS(1-X)/X1)-TOL) 62.62.6363 X = X1GO TO 61
62 VRVC2=X
   V2VC2 = SQRT (VRVC2**2+VUVC2**2)PV2 = SUBR(V2VC2, G)COSAL 2=VR VC 2/V 2VC 2
   AL2 = ACOS(COSAL2)SINAL 2 = SIMAL 2FREE STREAM SPACE CONDITIONS
   VUVC3=VUVC2*D2/D3
   0 = PV2*COSAL2*D2/D3x = VUVC3/522 F=(1.-G3*(X*X+VUVC3**2))**(1./G2)*X-Q
   F1 = (F + 0)/XFP = -2 - xX + X/G1 * F1 * * (1 - G2 - 1 - F1)X1 = X - F/FP
   IF(ABS( (XI-X)/X1)-TOL) 20, 20, 2121 \times x = 1GO TO 22
20 V3VC3=SQRT(VUVC3**2+X*X)
   COSAL3=X/V3VC3AL3=ACOS(COSAL3)
   SIMAL3=SIN(AL3)V R V C 3 = XROTOR INLET CONDITIONS
  T3T3=(1.0-G3*(2.0*U3*VUVC3/VCR-(U3/VCR)**2))
  WCVC3 = SORT(T3T3)WUVC3=VUVC3-U3/VCR
  WUWC3=WUVC3/WCVC3
  W3VC3=SQRT(WUVC3**2+VRVC3**2)
  W3WC3=W3VC3/WCVC3WRWC3 = SORT(W3WC3**2-WUWC3**2)P3P3=T3T3**(G5)
  PWVC3=T3T3**(G1/2./G2)
  SINB3=WUWC3/W3WC3
```
\_\_ \_\_ \_ \_ \_

 $\sim$   $\sim$   $\sim$   $\sim$   $\sim$ 

**Continued in the American** 

C  $\mathbf c$ 

> $\mathbf c$  $\mathbf c$

C  $\mathbf c$ 

```
B3=ASIN(SINB3)
   COSB3=COS(83)
   V3TU3 = 1 - 1.98/22VU3T=V3TU3*U3WU3T=VU3T-U3AB=ATAN((WU3T/VCR)/VRVC3)
   X I 3 = B 3 - ABFS = SIN(XI3)FC = CDS(X13)WCR3=WCVC3*VCR
   T4T3=1.-G3*(U3/WCR3)**2*(1.-U4U3**2)
   WC4WC3=SQRT(T4T3)
   W3WC4=W3WC3/WC4WC3
   PW4PW3=T4T3**(1./G3/2.)
   PWC3=SUBR(W3WC3.G)
   YGIV=PWC3*(A3/A5/BL4)*(COS B3/COSB4)/PW4PW3
   IF(MODE.EQ.2.OR.MODE.EQ.5) XK=.1
                 ROTOR ANALYSIS
   Y = -331 IND=132 NCOUNT=NCOUNT+1
   CX = W3WC4**2*(XX*FC**2+F5**2)IF(B3.GT.AB) CX=W3WC4**2*(XK*FC**2+FS**3)
   AX = XX*Y*Y+CXBX = 1 - 63*Y*YEX = 11 - 63*(AX/BX)) ** 65
   YCAL=SUBR(Y.G)*EX
   IF(IND.GE.6.AND.ABS((YCAL-YGIV)/YCAL).LE.TOL) GO TO 87
   CALL CONTIN(Y.YCAL.IND.M.YGIV.XDEL)
   IF(IND.LT.10) GO TO 32
      IND=10 INDICATES CHOKED FLOW
   IF(IND.EQ.10) GO TO 33
      IND=11 INDICATES NO SOLUTION IS FOUND IN 100 ITERATIONS
   IF(IND.EQ.11) WRITE(6,2949)
   IF(NCOUNT.GE.1000) WRITE(6.2050)
33 V1VC1= V1VC1-DELV
34 DELV= DELV/2.
   V1VC1= V1VC1+DELVN = 2GO TO 9
35 I = 2GC TO 82
80 IF(MODE=EQ=2=OR=MODE=EQ=5) GO TO 82
   IF(ABS((V1VC1-VX)/V1VC1).LT.TOL) GO TO 35
   VX=VIVCIIF(N.EQ.2) GO TO 34
82 W4WC4= Y
   PWA = SUBR (Y, G)P4P4ID=YGIV/PW4
   PWC4 = PVCR * PD * PWC3 * PW4P W3 * P4 P41D85 CONTINUE
  WUWC4=W4WC4*SINB4
  WXWC4=W4WC4*COSB4
  HA = WXWC4IF(HA.GT.1.) GO TO 56
  Q=PW4*CDSB4*BL4
  X = W4WC4/3
```
 $\overline{1}$ 

 $\mathbf c$ 

 $\mathbf c$ 

 $\mathbf c$ 

C.

 $\overline{\phantom{a}}$ 

17

```
70 F=(1.-G3*(X*X+WUWC4**2))**(1./G2)*X-Q
   F1 = (F + 0)/XFP=-2.*X/G1*F1**(2.-G)*X+F1
   X1=X-F/FPIF(ABS( {X1-X})/X1)-TOL 71, 71, 7272x = x1GO TO 70
                 ROTOR EXIT CONDITIONS
71 \text{MXWCS} = \text{X}W5WC5=X*X+WUWC4**2
   W5WC5=SQRT(W5WC5)
   SINB5=WUWC4/W5WC5
   VUWC4=1./WCVC3*U4U3*U3/VCR/WC4WC3+WUWC4
   VUWC5 = VUWC4V5WC5 = VUWC5**2+X*XV5WC5 = SORT(V5WC5)T4T4=1.+G3*(VUWC4**2-WUWC4**2)
   Q1 = SQRT(T4T4)VXVC5=WXWC5/01
   VUVC5=VUWC5/Q1
   V5VC5=V5WC5/01
   AL5=1./T*ASIN(VUVC5/V5VC5)
   B5=1.7T*ASIN(SINB5)
   WUWC5=WUWC4
   VU4VC3=WUWC4*WC4WC3*WCVC3+U4U3*U3/VCR
   T5T0= 1.-2.*G3/VCR*(U3*VUVC3-U4U3*U3*VU4VC3)
   T5= T0*T5T0
   VCR5 = VCR*SQRT(T5TO)P5P5 = T4T4** (G5)P4P3ID = T4T3** (G5)P5P0 = P0*P3P3*P4P3I0*P4P4I0*P5P5P5 = P0 * P5P0P5P5P = (1 - 63*(V5VC5**2))**(65)P5P0P = P5P0*P5P5PVC5VC0 = (VCR5/VCR)**2P5P0G = P5P0** (G2/G)P5P0P6 = P5P0P** (G2/G)Z = 1.795P021 = 1.795POPH1 = 1 - VC5VC0ETAS=H1/(1-PP5POPG)ETAT=HI/(1-PP5POG)AUTOMATIC DETERMINATION OF XK AND PD
   IF(MODE=EQ=0=OR=MODE=EQ=1=OR=MODE=EQ=3=OR=MODE=EQ=4) GO TO 40
   ET = EIASIF(ITEST.EQ.2) ET= ETAT
   IF(K.EQ.5) GO TO 30
   CALL GETK(XK.ET.ETAD.K)
   IF((ETAD-ET).GT..1) GO TO 90
  GO TO 31
30 PR=Z1
   IF(ITEST.EQ.2) PR=Z
   IF(L.EQ.5) GO TO 40
  CALL SEEKPR(PDSGN.PR.PD.L)
  GO TO 4
```

```
C
C
```
 $\mathbf c$  $\mathbf c$   $\mathbf c$ 

 $\mathbf{c}$ 

鹰

```
40 CONTINUE
   IF(MODE.EQ.3.OR.MODE.EQ.4.OR.MODE.EQ.5) GD TO 41
   THETCR=G4*R*T0/48247.36
   STHETA = SORTITHETCR)
   DELTA=P0/101325.
   XNOTH= 100.*U3/3.14159/D3/STHETA
   XN= XNOTH*STHETA
   DHTCR=H1*48247.36/G3
   DELH=DHTCR*THETCR
   DHIDS = (1 - P5P0PG) * G5 * R * T9DHIDT = (1 - P5P0G)*G5*R*T0EQPRS = 1.11 - 0H IDS/289484.2/THETCR)**3.5
   EQPRT = 1.1/(1.-DHIDT/289484.2/THETCR)**3.5
   XNU=U3/SQRT(2.*DHIDS)
   WTOP= W1*100.**2*SQRT(TO)/PO
   TOR= DELH*W1*9.549274/XN
   TOP= TOR*1.E+06/PO
   ELAM = DELH/U3**2RHO5P = P5P0*PO/VCR5**2*2*2*64P = DELH*W1/1000.
   GO TO 43
41 THETCR=G4*R*T0/16141.4357
   STHETA = SQRT(THETCR)
   DELTA=P0/2116.22
   XNOTH=720.*U3/3.14159/D3/STHETA
   XN= XNOTH*STHETA
   DHTCR=H1*16141.4357/G3/XJ
   DELH=DHTCR*THETCR
   DHIDS = (1 - P5P0P6)*G5*R*TO/XJDHIDT = (1 - -P5POG)*G5*R*TO/XJEQPRS = 1./(1.-DHIDS/124.4808/THETCR)**3.5
   EQPRT = 1./(1. -0)HIDT/124.4808/THETCR)**3.5
   XNU=U3/SQRT(2.*GR*XJ*DHIDS)
   WTOP=W1*SQRT(TO)*144./PO
   TOR= DELH*W1/1.12164E-05/XN
   TOP = TOP*144.7P0ELAM = DELH*GR*XJ/U3**2R H 05P = P 5P 0 * P 0 * 2 * S R * S 4/V CR 5 * * 2P = DELH*W1*XJ/550.
43 PRS= 1./EQPRS
   EPS = (G1/2_{\bullet})** (G5)*_{\bullet}7395945/GWTHODE=W1*STHETA*EPS/DELTA
   EQTOR= TOR*EPS/DELTA
   WNODE=WTHODE*XNOTH
   DELHOT=DELH/TO
   XNOT = XN/SORT(TO)RHO5RT = P5P5P**(1./G)RHO5 = RH05RT * RH05PCAPQ = W1/RHO5SCAPQ = SQRT(CAPQ)IF(MODE+5Q+3+OR+MODE+EQ+4+OR+MODE+5Q+5) GO TO 42
   XNS=XN*.10472*SCAPQ/{DHIDT**.75)
   GO TO 45
42 XNS=XN*SCAPQ/((XJ*DHIDT)***75)
45 CONTINUE
```
19

```
IF(IT.EQ.3) GO TO 44
    ALI=ALI/T
   AL<sub>2=AL2</sub>/T
   XI3 = XI3/TAL3=AL3/TB3 = B3/TB4 = B4/T44 CONTINUE
    IF(MODE=EQ=1=DR=MODE=EQ=4) WRITE(6,505) VIVCl,XNS, PRS,XNU, ETAT,
   JETAS.DHTCR.WTHODE.EOPRS.EOPRT
   IF(MODE=EQ=0=OR=MODE=EQ=3) GO TO 46
    IF(MODE=EQ=1=OR=MODE=EQ=4) GO TO 48
   WRITE(6.509) PD.XK.WO
   IF(ITEST.EQ.1) WRITE(6,525) ETAD, PDSGN
   IF(ITEST.EQ.2) WRITE(6,526) ETAD.PDSGN
46 CONTINUE
   WRITE(6,500)V1VC1,AL1,V3VC3,W4WC4,W5WC5,VUVC1,AL2,VUVC3,WUWC4,
  1WXWC5.VRVC1.AL3.VRVC3.WXWC4.V5VC5.VOVC0.B3.W3WC3.B4.VUVC5.V2VC2.
  2XI3.WUWC3.B5.VXVC5,VRVC2,VCR,WRWC3,VCR5,AL5
   WRITE(6,501)WTHODE, EQPRS, Z1, WTOP, W1, DHTCR, ETAS, XNU, DELHOT, DELH,
  1XNOTH.ETAT.XNS.XNOT.ELAM.EQTOR.EQPRT.Z.TOP.TOR.XN.P.WNODE.T5.P5
   IF(MODE=EQ=2=OR=MODE=EQ=5) GO TO 51
48 CONTINUE
   IF(WXWC4.EQ.1.) GO TO 59
   IF(J.EQ.2) GO TO 57
   IF(IT.GE.2) GO TO 55
   AL 1=AL X*T
   B4=B4X*T
   V1VC1=V1VC1+DELV
   IF(VIVCI-GT-VMAX) GO TO 51
   GO TO 9
51 ALI=ALX
   DELV= DELV1
   B4 = B4XGO TO 1
55 I T = 3GIV=YGIV*COS(B4X*T)
   Y = Y + DELYIF(Y.GT.YMAX) GO TO 51
53 W4WC4= Y
   PW4=SUBR(Y, G)AX = XX*Y*Y+CXBX = 1 - 63*Y*YP4P4ID = 11 - 63 * (AX/BX)) ** 65
   COSB4=GIV/(PW4*P4P4ID)
   84= ACOS(COSB4)
   B4 = -B4COSB4 = COS(B4)SINB4 = SIN(B4)B4 = B4/TIF(J.EQ.2) GO TO 58
   GO TO 85
56 IF(J.EQ.2) GO TO 57
   Y = Y - DELYDELL= DELY/5.
  J = 257 Y= Y+DELL
   GO TO 53
```
20

 $\mathbf c$ 

 $\mathbf{c}$ 

```
58 HB= W4WC4*COSB4
      IF(ABS((HB-HA)/HA).LT..02) GD TO 59
      DELL= DELL/2.
      GO TO 85
   59 WRITE(6,600)
      GO TO 51
   90 WRITE(6.300)
      GO TO 1
      STOP
C
                       FORMAT STATEMENTS
\mathbf{r}ERROR MESSAGE NUMBER
                          \mathbf{1}100 FORMAT(10A6)
  200 FORMAT(1H1,35X,43HNASA RADIAL INFLOW TURBINE COMPUTER PROGRAM/
     124X.10A6/24X.10A6 )
  300 FORMAT(/10X,54HND SOLUTION FOR THIS CASE - CHECK A1, BL1, AL1 OR 84,
     18L4)
  400 FORMAT(7HK GAMMA. 2X.G13.5.7H
                                         PO..2X.G13.5.6H
                                                              Al.2X.G13.5.
     12X, 7HALPHA-1, 2X, G13.5, 7H BETA-4, 2X, G13.5, 5H
                                                        PD, 2X, G13.5/
     27H
               R, 2X, G13. 5, 7H
                                 TO, 2X, 613.5.6HA3.2X.G13.5.2X.
     37HBL1.2X.G13.5.7H
                                 BL4.2X.G13.5.5H
                                                      K_2 2X_2 613.547H
              D3, 2X, 613, 5, 7HA0, 2X, 613, 5, 6HA5, 2X, 613, 5, 2X,57H
              U3.2X.613.5.7HU4/U3.2X.G13.5.5H
                                                     Z2.2X.613.5 )
  500 FORMAT(/ 50X, 21HVELOCITIES AND ANGLES/
     112H V/VCR11
                      , 613.5, 1X, 11HALPHA-1,613.5,1X,11HV/VCR)3
     AG13.5.1X.11HW/WCR)4
                              -613-5, 1X, 11HH/WCR) 5
                                                         .613.5/212H VU/VCR)1
                      , G13.5, 1X, 11HALPHA-2
                                                 , 613.5, 1x, 11HVU/VCR)3
                                                                           \bulletAG13.5, 1X, 11HWU/WCR)4
                               .613.5, 1X, 11HWX/WCR)5
                                                         .613.5/-G13-5-1X-11HALPHA-3312H VR/VCR)1
                                                 -613 - 5 - 1X - 11HVR/VCR)3
     AG13.5, 1X, 11HWX/WCR)4
                              ,G13.5,1X,11HV/VCR)5
                                                         , 613.5/412H V/VCR10
                      , G13.5, 1X.11HBETA-3
                                                 -613 - 5 - 1X - 11HH/WCR)3
     AG13.5.1X.11HBETA-4
                               .613.5.1X.11HVU/VCR15, 613.5/613.5, 101H1-3512H V/VCR)2
                                                 , G13.5, 1X, 11HWU/WCR)3
                                                                           \bulletAG13.5.1X.11HBETA-5
                               -613 - 5 - 1X - 11HVX/VCR)5
                                                         .613.5/612H VR/VCR12
                      , G13.5, 1X, 11HVCR13, G13 - 5, 1X, 11HWR/WCR)3
                               9613.5, 1X, 11HALPHA-5AG13.5, 1X, 11HVCR)5
                                                         , 613 - 51501 FORMAT(50X+19HOVERALL PERFORMANCE/
     112H EQ-W
                                                 , 613.5, 1x, 11HPO,/P5
                      , 613 \cdot 5, 1X, 11HE Q-PO,/P5
     BG13-5, 1X, 11HWT/P
                               ,613.5,1X,11HW
                                                         , 613.5/212H EQ-DEL-H
                       -613 - 5 - 1X - 11HETA-S
                                                 .613.5.1x.11HNU, 613 - 5/BG13.5, 1X, 11HDEL-H/T1613.5, 10110EL-H312H EQ-N
                      -613-5 - 1X - 11HE TA-T
                                                 -613 - 5 - 1X - 1 1HNS
     BG13-5, 1X, 11HN/T
                               .613.5, 1X,11HW.F.
                                                         , 613.5/412H EQ-TOR
                      0.613.5, 1x, 11HEQ-P0, P5, 0.613.5, 1x, 11HP0, P5,BG13.5.1X.11HTOR/P
                               -613-5 -1X-11HTOR
                                                         .613.5/512H N
                      9613 - 5911 109, G13.5, 1X, 11HWN/DEL
                               , 613.5, 1X, 11HPS,BG13.5, 1X, 11HT5,
                                                         , 613 - 51505 FORMAT(10G13.5)
 509 FORMAT(13X,2HPD,G15.6/14X,1HK,G15.6/1X,14HDESIGN WT-FLOW,G15.6)
 525 FORMAT(3X, 12HDESIGN ETA-S , G15.6/2X, 13HDESIGN PO./P5.615.6)
 526 FORMAT(3X+12HDESIGN ETA-T +G15+6/1X+14HDESIGN PO+/P5++G15+6)
 600 FORMAT(/10X,41HLAST CASE IS APPROXIMATE LIMITING LOADING)
 666 FORMAT(7HK V1VC1=8X=2HNS=11X=9HEQ-P5/P0==4X=2HNU=11X=4HETAT=9X=
     14HETAS.9X.5HDHTCR.8X,6HWTHODE.7X,9HEQ-PO,/P5,4X,10HEQ-PO,/P5, )
2040 FORMAT(10X,44HNO SOLUTION COULD BE FOUND IN 100 ITERATIONS)
2050 FORMAT(10X+69HITERATION PROCEDURE HAD TO BE RESTARTED TO AVOID NEG
     1ATIVE TEMPERATURE/15X,67HRESTART PROCEDURE WAS ABORTED AFTER 1000
     2TOTAL NUMBER OF ITERATIONS)
      END
```
Subroutine **GETK** varies the value of the loss coefficient **K**  by false positioning until the design value of efficiency is met.

XK rotor loss coefficient, **K** 

**ETA** computed value of efficiency from main program

**ETAD** design value of  $\eta_t$  or  $\eta_s$ 

**K** indicator used in method of false positioning

```
SUBROUTINE GETK(XK.ETA.ETAO*K 
1 
    GO TO (100,101), K
1nCI XK1= XK 
    DIFl= ETA-ETAD 
    K=2XK= XK+o005 
    RETURN 
101 XK2= XK 
    DIF2 = ETA-ETADI F ( D I F 2*D I F 11 104 t 103 9 132 
132 XKl= XK2 
    XK= XK+m035 
    DIF1= DIF2 
    9 ETUP N 
103 XK= XK2 
    K= 5 
    RETURN 
1C4 XK= -(XK2-XKl)/(DIF2-DIFl~*DIFl+XKl 
    Y=5 
    RETURN 
    END
```
Subroutine **SEEKPR (PDSGN, PR, PD, L)** 

Subroutine SEEKPR varies the value of the stator total-pressure ratio  $p_1'/p_0$  by false positioning until all design specifications are met.

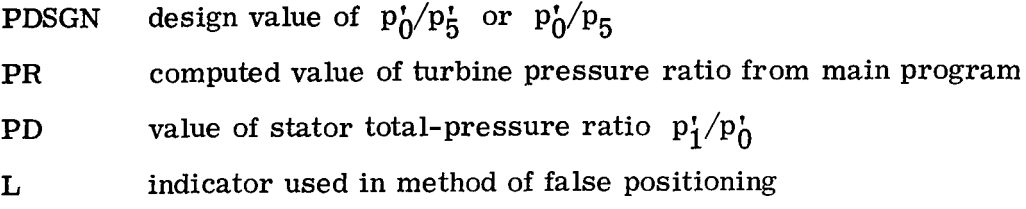

```
SUBROUTINE SEEKPR (PDSGN.PR.PD.L)
   GO TO (10,11),L
10 PDI=PD 
   DIFl= PR-PDSGN 
   L=2PD=PO-e005 
   RETURN 
11 PDZ=PD 
   DIF2 = PR-PDSGNIF(DIFZ*DIFl) 149 13912 
12 PDl=PDZ 
   P D=P D- e005 
   DIFl= DIF2 
   RETURN 
13 PD=PD2 
   L = 5RETURN 
14 PD= -( PD2-PD1) /(D IF2-DIF l)*DIFl*PDl 
   L= 5 
   RETURN 
   END
```
 $\overline{\phantom{a}}$ 

Subroutine CONTIN (XEST, YCALC, IND, JZ, YGIV, XDEL)

Subroutine CONTIN is a curve-fitting routine which is described in detail in reference 8. It is used to determine the rotor-exit velocity ratio value needed to satisfy continuity at the rotor exit.

XEST value of estimated velocity Y

YCALC mass flow parameter based on estimated velocity

IND index to control next iteration in CONTIN and to indicate when a choked-flow solution has been found

JZ index variable

YGIV input mass flow parameter

XDEL maximum permitted change in estimated velocity Y per iteration

SUBROUTINE CONT IN (XEST \*YCALC. **I ND. JZ\*** YG IV \*XOE **L)**  C C--CONTIN CALCULATES AN ESTIflATE **OF** THE RELATIVE FLOW VELOCITY C--F@R USE IN THE VELOCITY GRADIENT EQUATION, **C D** IHENS **ION** X( **3)** *Y( 3)*   $NCALL = NCALL+1$ **IF** ( **INDoNE~l~ANDoNCALLeGTol~O)** GO TO 160 GO TO **~10~30~~0~50~60~110~15O) .IN0** 

```
C--FIRST CALL
   10 NCALL = 1XORIG = XESTIF (YCALC.GT.YGIV.AND.JZ.EQ.1) GO TO 20
      IND = 2Y(1) = YCALCX(1) = 0.
      XEST = XEST+XDELRETURN
   20 IND = 3
      Y(3) = YCALCx(3) = 0.
      XEST = XEST - XDELRETURN
C--SECOND CALL
   30 IND = 4
      Y(2) = YCALCx(2) = XEST-XORIGXFST = XEST+XDELRETURN
   40 IND = 5Y(2) = YCALCX(2) = XEST-XORIGXEST = XEST - XDELRETURN
C--THIRD OR LATER CALL - FIND SUBSONIC OR SUPERSONIC SOLUTION
   50 Y(3) = YCALCX(3) = XEST-XORIGGO TO 70
   60 Y(1) = YCALCX(1) = XEST-XORIG70 IF (YGIV.LT.AMIN1(Y(1),Y(2),Y(3))) GO TO (120,130),JZ
   80 IND = 6CALL PABC(X, Y, APA, BPB, CPC)
      DISCR = BPB**2-4. *APA*{CPC-YGIV}
      IF (DISCR.LT.0.) GO TO 140
      IF (ABS(400.*APA*(CPC-YGIV)).LE.BPB**2) GO TO 90
      XEST = -BPB-SIGN(SPT(DISCR) - APA)IF (JZ.EQ.1.AND.APA.GT.O..AND.Y(3).GT.Y(1)) XEST = -BPB+
     ISQRT(DISCR)
      IF (JZ.EQ.2.AND.APA.LT.0.) XEST = -BPB-SQRT(DISCR)
      XEST = XEST/2.7APAGO TO 100
   90 IF (JZ.EQ.2.AND.BPB.GT.0.) GO TO 130
      ACB2 = APA/BPB*(CPC-YGIV)/BPBIF (ABS(ACB2) - LE - 1-E-8) ACB2=0.XEST = -(CPC-YGIV)/BPB*(1+ACB2+2**ACB2**2)100 IF (XEST.GT.X(3)) GO TO 130
      IF (XEST.LT.X(1)) GO TO 120
      XEST = XEST+XORIGRETURN
C--FOURTH OR LATER CALL - NOT CHOKED
  110 IF(XEST-XORIG.GT.X(3)) GO TO 130
      IF(XEST-XORIG.LT.X(1)) GO TO 120
      Y(2) = YCALCX(2) = XEST-XORIGGO TO 70
C--THIRD OR LATER CALL - SOLUTION EXISTS,
C--BUT RIGHT OR LEFT SHIFT REQUIRED
 120 IND = 5
```

```
C--LFFT SHIFT 
      XEST = X(1)-XDEL+XORIGXOSHFT = XEST-XORIG 
      XORIG = XEST 
      Y(3) = Y(2)X(3) = X(Z)-XOSHFT 
      Y(2) = Y(1) 
      X(2) = X(1)-X0SHFTRE TUP. N 
  130 IND = 4 
C--R IGHT SHIFT 
      XEST = X(3) + XDEFL+XORIGXOSHFT = XEST-XORIG 
      XORIG = XFST 
      Y(1) = Y(2) 
      X(1) = X(2)-XOSHFTY(2) = Y43) 
      X(2) = X(3)-X9SHFT 
      RETURN 
C--THIRD OR LATER CALL - APPEARS BE CHOKED 
  140 \text{ XEST} = -BPB/Z./APA
      IND = 7 
      IF (XESTeLfmX(1)) GO TO 120 
      IF(XEST.GTeX(3)) GO TD 130 
      XEST = XEST+XOKIG 
      P ETURN 
C--FOURTH OR LATER CALL - PROShBLY CHOKED 
  150 IF (YCALCoGEmYGIV) GO TO 110 
      IN0 = 10 
      RETURN 
C--NC SOLUTION FWND IN 100 ITERATIONS 
  160 IND = 11RETURN 
      END
```
**Subroutine PABC (X, Y, A, B, C)** 

 $\overline{\phantom{a}}$ 

**Subroutine PABC calculates the coefficients A, B, and C of the parabola v** =  $Ax^2$  +  $Bx$  + C passing through three given X, Y points supplied by subroutine **CONTIN.** 

```
SUBROUTINE PABC(X,Y,A,B,C)
C 
C--PASC C4LCUL4TES COEFFICIENTS A*B+C OF THE PARbRQL4 
C--Y=A*X**Z+B*X+Ct PASSING THROUGH THF GIVcN XtY PQINTS 
C 
      DIMENSION X(3), Y(3)
      C1 = X(3)-X(1)c2 = (Y(2)-Y(L))/(X(Z)-X(l)) 
      A = (C1*C2-Y(3)+Y(1)) /C1/(X(2)-X(3))B = C2 - (X(1) + X(2)) * AC = Y(l)-XCl)*B-X(1)**2*4 
      RFTURN 
      END
```
 $\mathbf{I}$ 

Lewis Research Center,

National Aeronautics and Space Administration,

Cleveland, Ohio, June **17,** 1975,

**505-04.** 

# **APPENDIX A**

 $\sim 0.1$ 

. .. ..... ...-...\_ ..,

 $\mathbf{I}$ 

I

 $\omega$ 

# **SYMBOLS**

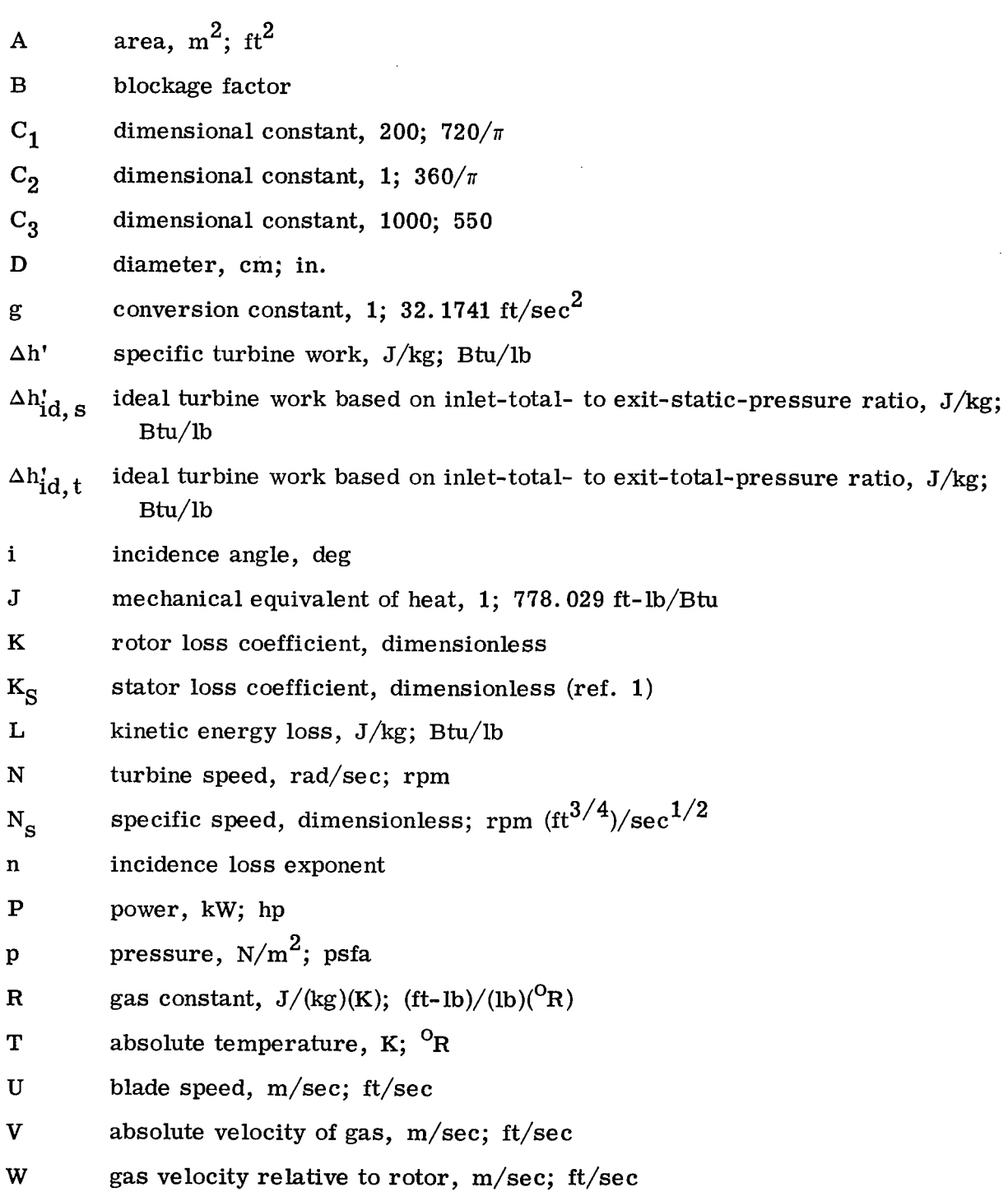

 $\overline{\phantom{a}}$ 

- **WF**  work factor, eq. (B38)
- W mass flow rate, kg/sec; lb/sec
- zz number of rotor blades at rotor inlet
- *a!*  absolute gas angle (angle between absolute velocity vector and meridional plane, positive when tangential velocity component is in direction of wheel velocity), deg
- *P*  relative gas angle (angle between velocity vector relative to wheel and meridional plane, same sign convention as for  $\alpha$ ), deg
- **r**  torque, N-m; in.-lb
- *Y*  ratio of specific heat at constant pressure to specific heat at constant volume
- ratio of turbine inlet total pressure to U. **S.** standard atmospheric pressure, eq. (B22) *6*
- *E*  function of  $\gamma$  used in relating parameters to those using air inlet conditions at U. **S.** standard sea-level conditions, eq. (B23)
- $\eta_{_{\mathbf{S}}}$ efficiency based on ratio of inlet total to exit static pressure
- $\eta_{\mathbf{t}}$ efficiency based on ratio of inlet total to exit total pressure
- $\theta_{\rm cr}$ squared ratio of critical velocity at turbine inlet to critical velocity at U. **S.**  standard atmospheric temperature, eq. (B21)

**I** 

- *U*  blade-jet speed ratio, eq. (B37)
- *P*  gas density, kg/m<sup>3</sup>; lb/ft<sup>3</sup>
- $\varphi$ optimum rotor flow angle, deg

Subscripts:

```
cr condition corresponding to V/V_{cr} = 1
```
- des design
- eq air equivalent (U. **S.** standard sea level) values
- id ideal
- IN incidence
- max maximum
- opt optimum
- R rotor
- r radial component

#### $\mathbf S$ stator

- tangential component, positive when in direction of wheel velocity  $\mathbf u$
- meridional component, component in plane containing axis of rotation  $\mathbf x$
- $\mathbf{0}$ station at turbine inlet
- $\mathbf{1}$ station immediately upstream of stator exit
- $\overline{2}$ station immediately downstream of stator exit
- $\boldsymbol{3}$ station immediately upstream **of** rotor inlet
- $\overline{\mathbf{4}}$ station immediately upstream of rotor exit
- $5\phantom{.}$ station immediately downstream of rotor exit

Superscripts:

**I** 

- ' absolute total state
- " total state relative to rotor
- \* U. S. standard sea-level air conditions (temperature, **288.15** K **(518.67'** R); pressure, 101 325  $\frac{N}{m}$  (2116.22 psfa), specific-heat ratio, 1.4; gas constant, **287.04** J/(kg)(K) **(53.35** (ft-lb)/(lb)(OR))

#### APPENDIX B

# EQUATIONS USED IN PROGRAM

The analytical procedure involves a step-by-step solution of the flow conditions through the turbine along a mean line. Thus, at the rotor exit, the flow conditions and velocity diagrams are those at the mean radius, which could be a flow mean or an area mean. The two independent variables that are fixed for any given calculation point are the rotor-inlet-tip speed ratio  $(U/V_{cr})$ <sub>3</sub> and the stator-exit critical-velocity ratio  $(V/V_{cr})$ . The analytical procedure and the equations used are outlined in the following paragraphs.

# Stator Analysis

The total temperature is assumed to be constant for the first four stations. Thus,

$$
V_{cr, 0} = V_{cr, 1} = V_{cr, 2} = V_{cr, 3}
$$

The mass flow per unit area is expressed as

$$
\frac{\rho V}{\rho V_{cr}} = \frac{V}{V_{cr}} \left[ 1 - \frac{\gamma - 1}{\gamma + 1} \left( \frac{V}{V_{cr}} \right)^2 \right]^{1/(\gamma - 1)} \tag{B1}
$$

For an input value of  $p_1'/p_0$  and the assumed value of  $(V/V_{cr})$  , the continuity relation  $1^{'}$ at station 0 is

$$
\left(\frac{\rho V}{\rho' V_{cr}}\right)_0 = \frac{p_1'}{p_0'} \left(\frac{\rho V}{\rho' V_{cr}}\right)_1 \frac{A_1}{A_0} \cos \alpha_1
$$
 (B2)

Equation (Bl) is substituted into equation (B2), which can then be solved iteratively for  $(V/V_{cr})_0$ .

The mass flow rate is then computed as

$$
w = \frac{p_1'}{p_0'} \left(\frac{\rho V}{\rho' V_{cr}}\right) \left(\rho' V_{cr}\right) A_1 \cos \alpha_1
$$
 (B3)

where  $(\rho'V_{cr})_0$  is evaluated from the known inlet conditions of  $p_0'$  and  $T_0'$  by using

$$
\rho' = \frac{p'}{RT'}
$$

and

$$
V_{cr} = \sqrt{\frac{2\gamma}{\gamma + 1} \, gRT'}
$$

For values of  $V/V_{cr}$  greater than 1.0, the choking value of mass flow rate is used to calculate a new stator-exit flow angle:

$$
\cos \alpha_1 = \frac{v_{cr}}{v_0^2 \left(\frac{\rho V}{\rho V_{cr}}\right)} \left(\rho V_{cr}\right)^{A_1}
$$
 (B4a)

At station 1 the geometry of the velocity diagram gives

$$
\left(\frac{V_{u}}{V_{cr}}\right)_{1} = \left(\frac{V}{V_{cr}}\right) \sin \alpha_{1}
$$
\n(B4b)

$$
\left(\frac{V_{r}}{V_{cr}}\right) = \left(\frac{V}{V_{cr}}\right) \cos \alpha_1
$$
 (B4c)

Station 2 conditions are determined by assuming that  $(\rho'V_{cr})_1 = (\rho'V_{cr})_2$  and since  $D_2 = D_1$ ,  $(V_u/V_{cr})_1 = (V_u/V_{cr})_2$ . The continuity relation between stations 1 and 2 is written as

$$
\left(\frac{\rho V}{\rho' V_{cr}}\right) B_1 \cos \alpha_1 = \left(\frac{\rho V}{\rho' V_{cr}}\right) \cos \alpha_2 \tag{B5a}
$$

**where** 

$$
B_1 = \frac{A_1}{A_2} \tag{B5b}
$$

**and** 

$$
\left(\frac{\rho V}{\rho' V_{cr}}\right)_2 \cos \alpha_2 = \left\{1 - \frac{\gamma - 1}{\gamma + 1} \left[\left(\frac{V_r}{V_{cr}}\right)^2 + \left(\frac{V_u}{V_{cr}}\right)^2\right]\right\}^{1/(\gamma - 1)} \left(\frac{V_r}{V_{cr}}\right)_2 \tag{B5c}
$$

**The geometry** of **the velocity diagram gives** 

$$
\left(\frac{\mathbf{V}}{\mathbf{V}_{cr}}\right)_2 = \left[\left(\frac{\mathbf{V}_r}{\mathbf{V}_{cr}}\right)_2^2 + \left(\frac{\mathbf{V}_u}{\mathbf{V}_{cr}}\right)_2^2\right]^{1/2}
$$
\n(B5d)

**and** 

$$
\alpha_2 = \cos^{-1} \frac{\left(\frac{V_r}{V_{cr}}\right)}{\left(\frac{V}{V_{cr}}\right)}
$$
(B5e)

 $E$ quations (B5a) to (B5e) are solved iteratively to determine  $(V_\textbf{r}/V_\textbf{cr})^2_2$ ,  $(V/V_\textbf{cr})^2_2$ , and  $\alpha_2$ .

**The conditions at station 3 are determined by assuming that** 

 $\sim$ 

 $\overline{\phantom{a}}$ 

$$
(\rho'V_{cr})_2 = (\rho'V_{cr})_3
$$

**32** 

and

$$
\left(\frac{V_{u}}{V_{cr}}\right) = \left(\frac{V_{u}}{V_{cr}}\right) \frac{D_2}{D_3}
$$
 (B6a)

The continuity relation between stations 2 and 3 is given as

$$
\left(\frac{\rho V}{\rho' V_{cr}}\right) \frac{D_2}{D_3} \cos \alpha_2 = \left(\frac{\rho V}{\rho' V_{cr}}\right) \cos \alpha_3 \tag{B6b}
$$

where

$$
\left(\frac{\rho V}{\rho' V_{cr}}\right)_{3} \cos \alpha_{3} = \left\{1 - \frac{\gamma - 1}{\gamma + 1} \left[\left(\frac{V_{r}}{V_{cr}}\right)^{2} + \left(\frac{V_{u}}{V_{cr}}\right)^{2}\right]_{3}\right\}^{1/(\gamma - 1)} \left(\frac{V_{r}}{V_{cr}}\right)_{3} \tag{B6c}
$$

From the geometry of the velocity diagrams,

$$
\left(\frac{\mathbf{V}}{\mathbf{V}_{cr}}\right)_3 = \left[\left(\frac{\mathbf{V}_r}{\mathbf{V}_{cr}}\right)_3^2 + \left(\frac{\mathbf{V}_u}{\mathbf{V}_{cr}}\right)_3^2\right]^{1/2}
$$
\n(B6d)

and

 $\ensuremath{\mathsf{I}}$ 

$$
\alpha_3 = \cos^{-1} \frac{\left(\frac{V_r}{V_{cr}}\right)}{\left(\frac{V}{V_{cr}}\right)}
$$
(B6e)

Equations (B6a) to (B6e) are solved iteratively to determine  $(V_r/V_{cr})_3$ ,  $(V/V_{cr})_3$ , and  $\alpha_3$ .

# Rotor Analysis

The relations between relative and absolute parameters at the rotor inlet are given by the following four equations:  $\bar{z}$ 

$$
\left(\frac{\mathbf{T}^{11}}{\mathbf{T}^{1}}\right)_{3} = \left\{1 - \frac{\gamma - 1}{\gamma + 1} \begin{bmatrix} 2\mathbf{U}_{3}\mathbf{V}_{\mathbf{u},3} \\ \mathbf{V}_{\mathbf{C}\mathbf{r},3}^{2} \end{bmatrix} - \left(\frac{\mathbf{U}}{\mathbf{V}_{\mathbf{C}\mathbf{r}}} \right)_{3}^{2} \right\}
$$
(B7a)

$$
\frac{p_3^{\prime\prime}}{p_3^{\prime}} = \left(\frac{T^{\prime\prime}}{T^{\prime}}\right)_3^{\gamma/(\gamma-1)}
$$
(B7b)

$$
\left(\frac{W_{cr}}{V_{cr}}\right)_3 = \left(\frac{T''}{T'}\right)_3^{1/2} \tag{B7c}
$$

$$
\left(\frac{\rho^{\prime\prime}W_{cr}}{\rho^{\prime}V_{cr}}\right)_3 = \left(\frac{T^{\prime\prime}}{T^{\prime}}\right)_3^{(\gamma+1)/2(\gamma-1)}
$$
(B7d)

The velocity-diagram geometry gives

$$
\left(\frac{W_{u}}{W_{cr}}\right)_{3} = \left[\left(\frac{V_{u}}{V_{cr}}\right)_{3} - \left(\frac{U}{V_{cr}}\right)_{3}\right] \left(\frac{V_{cr}}{W_{cr}}\right)_{3}
$$
(B7e)

$$
\left(\frac{W}{W_{cr}}\right)_3 = \left[\left(\frac{W_u}{V_{cr}}\right)_3^2 + \left(\frac{V_r}{V_{cr}}\right)_3^2\right]^{1/2} \left(\frac{V_{cr}}{W_{cr}}\right)_3
$$
 (B7f)

$$
\left(\frac{W_r}{W_{cr}}\right)_3 = \left[\left(\frac{W}{W_{cr}}\right)_3^2 - \left(\frac{W_u}{W_{cr}}\right)_3^2\right]^{1/2} \tag{B7g}
$$

 $\overline{\phantom{a}}$ 

**34** 

٠

 $\sigma_{\rm eff}$ 

$$
\beta_3 = \sin^{-1} \frac{\left(\frac{W_u}{W_{cr}}\right)}{\left(\frac{W}{W_{cr}}\right)}
$$
(B7h)

The optimum rotor-inlet flow angle  $\varphi$  is calculated as follows:

$$
\frac{V_{u, 3, opt}}{U_3} = 1 - \frac{1.98}{ZZ}
$$
 (B8a)

$$
V_{u, 3, opt} = U_3 \left( \frac{V_{u, 3, opt}}{U_3} \right)
$$
 (B8b)

$$
W_{u, 3, opt} = V_{u, 3, opt} - U_3
$$
 (B8c)

$$
\varphi = \tan^{-1} \frac{\left(\frac{W_{u, 3, opt}}{V_{cr, 3}}\right)}{\left(\frac{V_{r}}{V_{cr}}\right)_{3}}
$$
(B8d)

The rotor incidence angle is

$$
\mathbf{i}_3 = \beta_3 - \varphi \tag{B9}
$$

Since the rotor mean radius decreases from inlet to exit, there is a relative totaltemperature drop expressible by the following equation:

, , ....., , .,-.... . -. -\_\_..... ...

$$
\frac{T_4'}{T_3'} = 1 - \frac{\gamma - 1}{\gamma + 1} \left(\frac{U}{W_{cr}}\right)^2 \left[1 - \left(\frac{U_4}{U_3}\right)^2\right]
$$
 (B10a)

This allows the following rotor-exit parameters to be calculated:

. .. -

$$
\frac{p_4^{\prime\prime}}{p_3^{\prime\prime}} = \left(\frac{T_4^{\prime\prime}}{T_3^{\prime\prime}}\right)^{\gamma/(\gamma-1)}
$$
(B10b)

$$
\frac{\mathrm{W}_{\mathrm{cr},4}}{\mathrm{W}_{\mathrm{cr},3}} = \left(\frac{\mathrm{T}_4}{\mathrm{T}_3}\right)^{1/2} \tag{B10c}
$$

$$
\frac{\left(\rho^{\prime\prime}W_{cr}\right)_4, id}{\left(\rho^{\prime\prime}W_{cr}\right)_3} = \left(\frac{T_4^{\prime\prime}}{T_3^{\prime\prime}}\right)^{(\gamma+1)/2(\gamma-1)}
$$
(B10d)

The rotor-exit conditions are calculated by using the continuity equation between stations 3 and 4

$$
(\rho A W_{r})_{3} = (\rho A W_{x})_{4}
$$

which is written as

 $\| \, \|$ 

*0* 

$$
\left(\frac{\rho W}{\rho^{\prime\prime}W_{cr}}\right)_4 = \frac{\left(\frac{\rho W}{\rho^{\prime\prime}W_{cr}}\right)_3 \frac{A_3}{A_4} \frac{\cos \beta_3}{\cos \beta_4}}{\frac{p_4^{\prime\prime}}{p_{4, id}^{\prime\prime}} \frac{\left(\rho^{\prime\prime}W_{cr}\right)_{4, id}}{\left(\rho^{\prime\prime}W_{cr}\right)_3}
$$
(B11)

 $\overline{1}$ 

where  $A_4 = B_4A_5$ .

Everything on the right side of equation (B11) is known except  $p_4'/p_{4, id}''$ , which is the relative total pressure recovery for the rotor. It can be expressed as follows:

~ .... **I1**1111111

$$
\frac{p_4''}{p_4'', id} = \sqrt{1 - \frac{\frac{\gamma - 1}{\gamma + 1} \left[ K \left( \frac{W}{W_{cr}} \right)_4^2 + \left( \frac{W_3}{W_{cr}} \right)_4^2 (K \cos^2 i_3 + \sin^2 i_3)}{1 - \frac{\gamma - 1}{\gamma + 1} \left( \frac{W}{W_{cr}} \right)_4^2} \right)^{\gamma/(\gamma - 1)}
$$
(B12)

**36** 

Equation (Bl) is substituted, in **terms** of relative quantities, into equation (B11). And the values of  $\left(\frac{W}{W_{cr}}\right)$ and  $p_4^{t}/p_4^{t}$ , id are determined by an iteration procedure with  $4 \times p_4^{t}/p_4^{t}$ equations (B11) and (B12). After the rotor choke point, conditions upstream of the rotor exit are held fixed. As the velocity ratio  $(W/W_{cr})_4$  is increased beyond the choking value, the exit flow angle  $\beta_4$  is adjusted by the following equation:

$$
\cos \beta_4 = \frac{\left(\frac{\rho W}{\rho' W_{cr}}\right) \frac{A_3}{A_4} \cos \beta_3}{\frac{p_4^{\prime\prime}}{p_4^{\prime\prime}} \frac{\left(\rho' W_{cr}\right)_4}{\left(\rho'' W_{cr}\right)_3} \frac{A_3}{\left(\rho'' W_{cr}\right)_3} \tag{B13a}
$$

The velocity-diagram geometry gives

$$
\left(\frac{W_{\rm u}}{W_{\rm cr}}\right) = \left(\frac{W}{W_{\rm cr}}\right) \sin \beta_4
$$
 (B13b)

$$
\left(\frac{W_x}{W_{cr}}\right)_4 = \left(\frac{W}{W_{cr}}\right)_4 \cos \beta_4 \tag{B13c}
$$

Station 5 conditions are determined by assuming that  $(\rho''W_{cr}) = (\rho''W_{cr})$  and 4 5  $(W_{\rm u}/W_{\rm cr})$  =  $(W_{\rm u}/W_{\rm cr})$ . The continuity relation between stations 4 and 5 is given as

$$
\left(\frac{\rho W}{\rho^{\prime\prime}W_{cr}}\right)_{4}^{B_{4} \cos \beta_{4}} = \left(\frac{\rho W}{\rho^{\prime\prime}W_{cr}}\right)_{5} \cos \beta_{5}
$$
 (B14a)

where

$$
B_4 = \frac{A_4}{A_5} \tag{B14b}
$$

and

$$
\left(\frac{\rho W}{\rho W_{cr}}\right)_5 \cos \beta_5 = \left\{1 - \frac{\gamma - 1}{\gamma + 1} \left[ \left(\frac{W_x}{W_{cr}}\right)_5^2 + \left(\frac{W_u}{W_{cr}}\right)_4^2 \right] \right\}^{1/(\gamma - 1)} \left(\frac{W_x}{W_{cr}}\right)_5 \tag{B14c}
$$

The geometry of the velocity diagram gives

$$
\left(\frac{\mathbf{W}}{\mathbf{W}_{cr}}\right)_5 = \left[\left(\frac{\mathbf{W}_{u}}{\mathbf{W}_{cr}}\right)_4^2 + \left(\frac{\mathbf{W}_{x}}{\mathbf{W}_{cr}}\right)_5^2\right]^{1/2} \tag{B14d}
$$

$$
\beta_5 = \sin^{-1} \frac{\left(\frac{W_u}{W_{cr}}\right)}{\left(\frac{W}{W_{cr}}\right)}\tag{B14e}
$$

Equations (B14a) to (B14e) are solved iteratively to determine the values of  $(W_X/W_{cr})_5$ ,  $(w/w_{cr})_5^{\vphantom{\dagger}}$ , and  $\beta_5$ .

The relations between absolute and relative parameters at the rotor exit are given by

$$
\left(\frac{T'}{T''}\right)_4 = \left(\frac{T'}{T''}\right)_5 = 1 - \frac{\gamma - 1}{\gamma + 1} \left(\frac{W_u}{W_{cr}}\right)_4^2 + \frac{\gamma - 1}{\gamma + 1} \left(\frac{V_u}{W_{cr}}\right)_4^2
$$
 (B15a)

where

$$
\left(\frac{\mathbf{V}_{\mathbf{u}}}{\mathbf{W}_{\mathbf{c}\mathbf{r}}}\right)_{4} = \left(\frac{\mathbf{W}_{\mathbf{u}}}{\mathbf{W}_{\mathbf{c}\mathbf{r}}}\right)_{4} + \left(\frac{\mathbf{U}_{4}}{\mathbf{V}_{\mathbf{c}\mathbf{r}}},3\right) \left(\frac{\mathbf{V}_{\mathbf{c}\mathbf{r}}}{\mathbf{W}_{\mathbf{c}\mathbf{r}}}\right)_{3} \left(\frac{\mathbf{W}_{\mathbf{c}\mathbf{r}}}{\mathbf{W}_{\mathbf{c}\mathbf{r}}},4\right)
$$
(B15b)

$$
\left(\frac{p'}{p''}\right)_5 = \left(\frac{T'}{T''}\right)_5^{\gamma/(\gamma-1)}
$$
\n(B15c)

and

 $\mathbf I$ 

$$
\left(\frac{V_{cr}}{W_{cr}}\right)_5 = \left(\frac{T'}{T''}\right)_5^{1/2}
$$
 (B15d)

With the assumption that  $(V_{\text{u}}/W_{\text{cr}}) = (V_{\text{u}}/W_{\text{cr}})$  and  $(W_{\text{v}}/W_{\text{cr}}) = (V_{\text{v}}/W_{\text{cr}})$ , the  $4 \times 4 \times 5$ geometry of the velocity diagram gives

$$
\left(\frac{V_{\rm x}}{V_{\rm cr}}\right) = \left(\frac{W_{\rm x}}{W_{\rm cr}}\right) \left(\frac{W_{\rm cr}}{V_{\rm cr}}\right) \tag{B16a}
$$

$$
\left(\frac{V_{u}}{V_{cr}}\right)_{5} = \left(\frac{V_{u}}{W_{cr}}\right)_{4} \left(\frac{W_{cr}}{V_{cr}}\right)_{5}
$$
 (B16b)

$$
\left(\frac{V}{V_{cr}}\right) = \left[\left(\frac{V_x}{V_{cr}}\right)_5^2 + \left(\frac{V_u}{V_{cr}}\right)_5^2\right]^{1/2}
$$
\n(B16c)

$$
\alpha_5 = \sin^{-1} \frac{\left(\frac{V_u}{V_{cr}}\right)}{\left(\frac{V}{V_{cr}}\right)}\tag{B16d}
$$

# Overall Turbine Performance

The turbine overall total-temperature ratio is given by

$$
\frac{T_5^1}{T_0^1} = 1 - 2\left(\frac{\gamma - 1}{\gamma + 1}\right) \left(\frac{U_3 V_{u, 3}}{V_{cr, 3}^2} - \frac{U_4 V_{u, 4}}{V_{cr, 3}^2}\right)
$$
(B17a)

where

$$
\frac{V_{u, 4}}{V_{cr, 3}} = \left(\frac{W_{u}}{W_{cr}}\right) \left(\frac{W_{cr, 4}}{W_{cr, 3}}\right) \left(\frac{W_{cr}}{V_{cr}}\right) + \left(\frac{U_{4}}{V_{cr, 3}}\right) \tag{B17b}
$$

and the critical velocity at the turbine exit is

$$
V_{cr,5} = \left(\frac{T_5'}{T_0'}\right)^{1/2} V_{cr,0}
$$
 (B17c)

The overall turbine total- to total-pressure ratio is given by the equation

$$
\frac{p_5^1}{p_0^1} = \left(\frac{p_1^1}{p_0^1}\right) \left(\frac{p_4^1}{p_3^1}\right) \left(\frac{p_4^1}{p_3^1}\right) \left(\frac{p_4^1}{p_4^1\right) \left(\frac{p_1^1}{p_3^1\right)}\right) (B18)
$$

The total- to static-pressure ratio at the turbine exit is obtained from

$$
\left(\frac{p}{p'}\right)_5 = \left[1 - \frac{\gamma - 1}{\gamma + 1} \left(\frac{v}{v_{cr}}\right)_5^2\right]^{\gamma/(\gamma - 1)}
$$
(B19a)

The overall turbine total- to static-pressure ratio is then

$$
\frac{p_5}{p_0'} = \left(\frac{p_5'}{p_0'}\right)\left(\frac{p}{p'}\right)_5\tag{B19b}
$$

The turbine total and static efficiencies are obtained from

$$
\eta_{t} = \frac{1 - \frac{T_{5}^{2}}{T_{0}^{2}}}{1 - (\frac{p_{5}^{2}}{p_{0}^{2}})^{(\gamma - 1)/\gamma}}
$$
(B20a)

 $\frac{1}{2}$ 

 $\sim$   $\sim$ 

40

j.

$$
\eta_{\rm S} = \frac{1 - \frac{T_5^2}{T_0^2}}{1 - \left(\frac{p_5}{p_0^2}\right)^{(\gamma - 1)/\gamma}}
$$
(B20b)

The following equations define the additional performance parameters which appear in the output listing:

 $\begin{array}{c} \hline \end{array}$ 

$$
\theta_{\rm cr} = \frac{\frac{\gamma}{\gamma + 1} \, \text{RT}_0^*}{\left(\frac{\gamma}{\gamma + 1} \, \text{RT}'\right)^*} \tag{B21}
$$

$$
\delta = \frac{\mathbf{p}_0^{\prime}}{\mathbf{p}^{\prime *}}
$$
 (B22)

$$
\epsilon = \frac{0.7395945}{\gamma} \left(\frac{\gamma + 1}{2}\right)^{\gamma/(\gamma - 1)}
$$
(B23)

$$
N_{eq} = \frac{C_1 U_3}{D_3 (\theta_{cr})^{1/2}}
$$
 (B24)

$$
\Delta h'_{eq} = \left(\frac{\gamma}{\gamma - 1} \right) \frac{R}{J} \frac{T_0'}{\theta_{cr}} \left(1 - \frac{T_5'}{T_0'}\right)
$$
 (B25)

$$
w_{eq} = \frac{w(\theta_{cr})^{1/2} \epsilon}{\delta}
$$
 (B26)

$$
\Gamma_{\text{eq}} = \frac{C_2 \text{Jw } \Delta \text{h}'}{N} \frac{\epsilon}{\delta} \tag{B27}
$$

$$
(wN)_{eq} = \frac{wN\epsilon}{\delta}
$$
 (B28)

41

$$
\Delta h_{id, s}^{\prime} = \left[ 1 - \left( \frac{p_5}{p_0^{\prime}} \right)^{(\gamma - 1)/\gamma} \right] \frac{\gamma}{\gamma - 1} \frac{RT_0^{\prime}}{J}
$$
(B29)

$$
\Delta h_{id, t}^{\prime} = \left[ 1 - \left( \frac{p_5^{\prime}}{p_0^{\prime}} \right)^{(\gamma - 1)/\gamma} \right] \frac{\gamma}{\gamma - 1} \frac{RT_0^{\prime}}{J}
$$
(B30)

$$
\left(\frac{p'_0}{p_5}\right)_{eq} = \left[1 - \left(\frac{\gamma - 1}{\gamma RT}\right)^* \frac{J \Delta h'_{id,s}}{\theta_{cr}}\right]^{-\gamma/(\gamma - 1)}
$$
(B31)

$$
\left(\frac{p_0'}{p_5'}\right)_{eq} = \left[1 - \left(\frac{\gamma - 1}{\gamma RT'}\right)^* \frac{J \Delta h_{id,t}'}{\theta_{cr}}\right]^{-\gamma/(\gamma - 1)}
$$
(B32)

$$
\left(\frac{p_5}{p_0'}\right)_{eq} = \frac{1}{\left(\frac{p_0'}{p_5}\right)_{eq}}
$$
(B33)

$$
\Delta h' = \Delta h'_{eq} \theta_{cr}
$$
 (B34)

$$
N = N_{eq} (\theta_{cr})^{1/2}
$$
 (B35)

$$
\Gamma = \Gamma_{eq} \frac{\delta}{\epsilon} \tag{B36}
$$

$$
\nu = \frac{U_3}{(2gJ \Delta h_{\rm id, \, S}^{\prime})^{1/2}}
$$
 (B37)

$$
WF = \frac{gJ \Delta h'}{U_3^2}
$$
 (B38)

$$
P = \frac{\Delta h' wJ}{C_3}
$$
 (B39)

 $\overline{\phantom{a}}$ 

 $42$ 

 $\overline{\phantom{m}}$ 

 $\sim 10^{-1}$ 

$$
\frac{WT}{P} = \frac{w(T_0^{'})^{1/2}}{p_0^{'}}
$$
 (B40)

 $\ddot{\phantom{a}}$ 

. .

 $\bar{\mathbf{I}}$ 

 $\mathbf{L}$ 

 $\cdots$  $\alpha=1$ 

$$
\frac{\text{DE L} - \text{H}}{\text{T}} = \frac{\Delta \text{h}^{\prime}}{\text{T}_{0}^{\prime}}
$$
 (B41)

$$
\frac{N}{T} = \frac{N}{(T_0^*)^{1/2}}
$$
 (B42)

$$
\frac{\text{TOR}}{\text{P}} = \frac{\Gamma}{\text{p}_0} \tag{B43}
$$

$$
T_5' = T_0 \left( \frac{T_5'}{T_0'} \right) \tag{B44}
$$

$$
p_5^{\prime} = p_0^{\prime} \left( \frac{p_5^{\prime}}{p_0^{\prime}} \right) \tag{B45}
$$

$$
\rho_5^t = \frac{\mathbf{p}_5^t}{\mathbf{R}\mathbf{T}_5^t}
$$
 (B46)

$$
\rho_5 = \rho_5' \left(\frac{p}{p'}\right)_5^{1/\gamma} \tag{B47}
$$

$$
N_{s} = \frac{N \left(\frac{w}{\rho_{s}}\right)^{1/2}}{(J \Delta h_{id, t}^{t})^{0.75}}
$$
(B48)

43

# REFERENCES

- 1. Futral, Samuel M., **Jr.;** and Wasserbauer, Charles A. : Off-Design Performance Prediction with Experimental Verification for a Radial-Inflow Turbine. NASA TN D-2621, 1965.
- 2. Todd, Carroll A.; and Futral, Samuel M., Jr.: A FORTRAN IV Program to Estimate the Off-Design Performance of Radial-Inflow Turbines. NASA TN D-5059, 1969.
- 3. Nusbaum, William J. ; and Kofskey, Milton G. : Cold Performance Evaluation of 4.97-Inch Radial-Inflow Turbine Designed for Single-Shaft Brayton Cycle Space Power System. NASA TN D-5090, 1969.
- 4. Wasserbauer, Charles A. ; Kofskey, Milton G. ; and Nusbaum, William J. : Cold Performance Evaluation of a 4.59-Inch Radial-Inflow Turbine Designed for a Brayton-Cycle Space Power System. NASA TN D-3260, 1966.
- 5. Kofskey, Milton G. ; and Wasserbauer, Charles A. : Experimental Evaluation of a 3.50-Inch Radial-Inflow Turbine Designed for a 10-Kilowatt Space Power System. NASA TN D-5550, 1969.
- 6. Kofskey, Milton G. ; and Holeski, Donald E. : Cold Performance Evaluation of a 6.02-Inch Radial Inflow Turbine Designed for a 10-Kilowatt Shaft Output Brayton Cycle Space Power Generation System. NASA TN D-2987, 1966.
- **7.** Stanitz, J. D. : Some Theoretical Aerodynamic Investigations of Impellers in Radialand Mixed-Flow Centrifugal Compressors. **ASME** Trans., vol. 74, no. 4, May 1952, pp. 473-497.
- **8.** Katsanis, Theodore; and McNally, William D. : FORTRAN Program for Calculating Velocities and Streamlines on the Hub-Shroud Mid-channel Flow Surface of an Axial- or Mixed- Flow Turbomachine. **II** - Programmer's Manual. NASA TN D-7344, 1974.

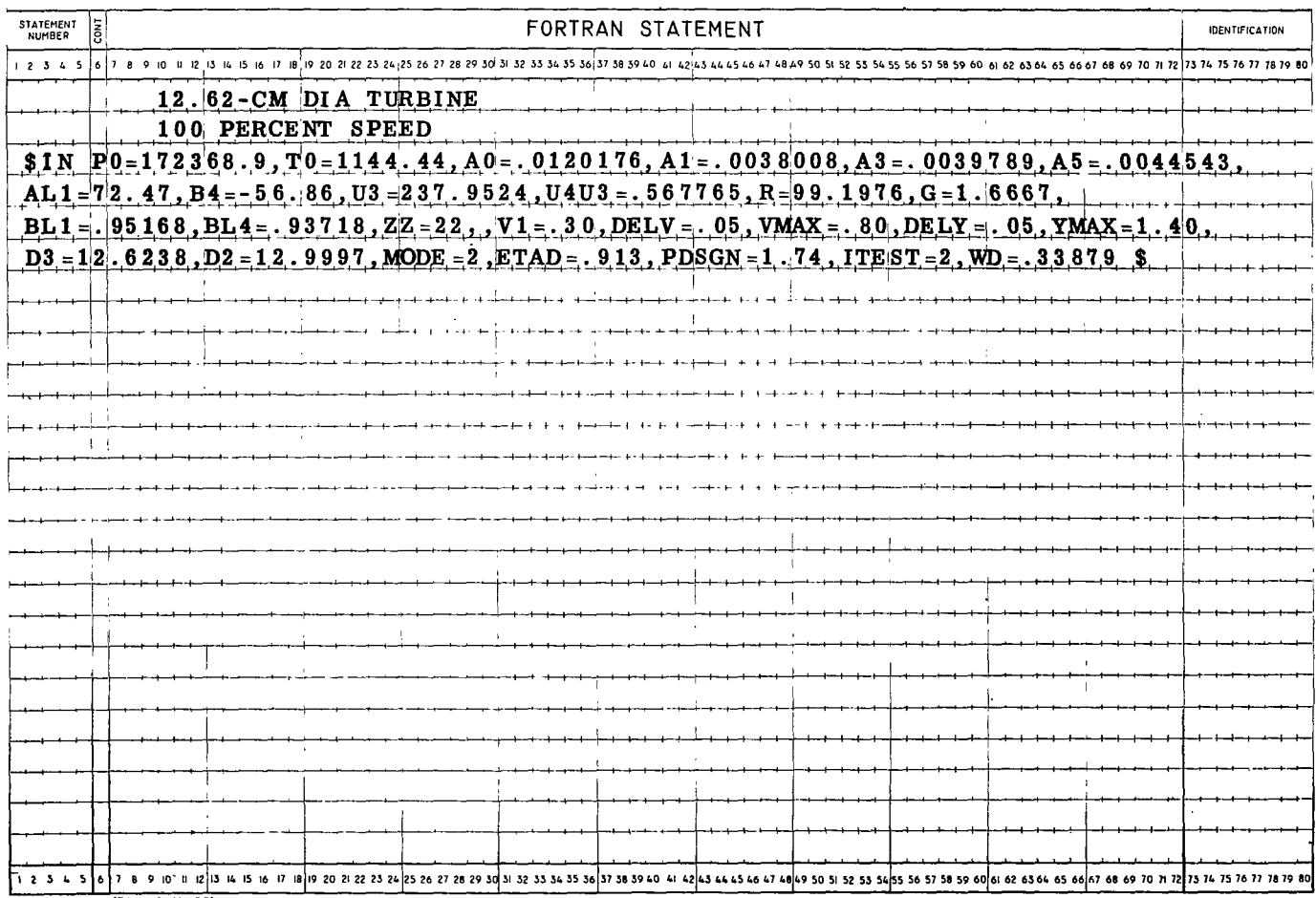

#### TABLE I. - SAMPLE INPUT FOR DESIGN MODE

NASA-C-836 (REV. 9-14-59)

-

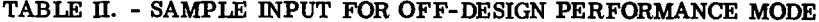

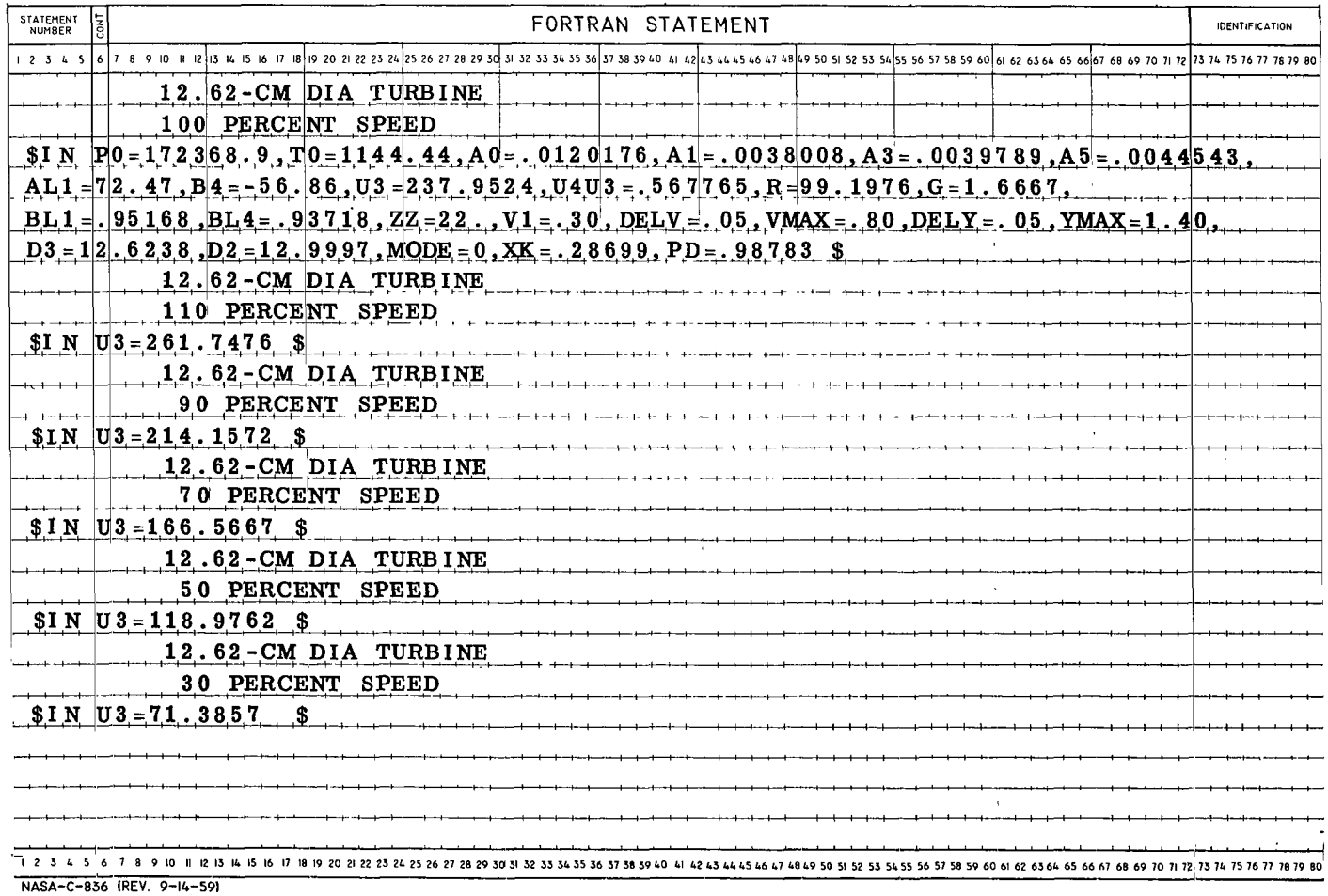

 $\alpha$ 

 $\overline{\phantom{a}}$ 

## TABLE III. - OUTPUT FOR DESIGN MODE

# NASA RADIAL INFLOW TURBINE COMPUTER PROGRAM<br>12•62-CM DIA TURBINE<br>100 PERCENT SPEED

 $\sim$ 

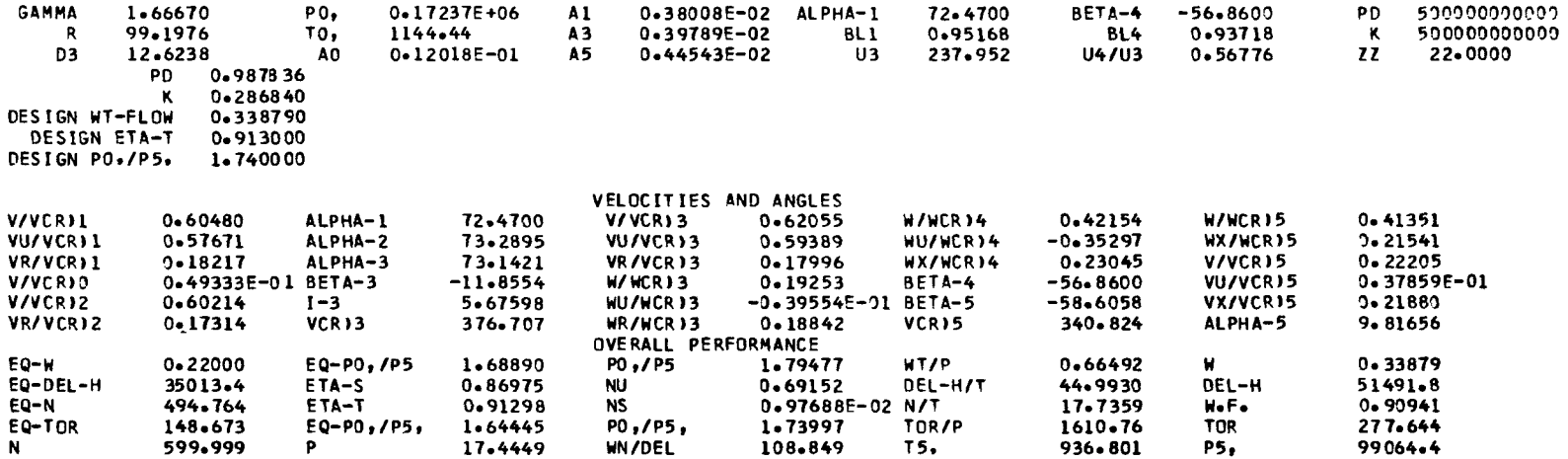

## **TABLE IV.** - **LONG OUTPUT FOR OFF-DESIGN PERFORMANCE MODE**

#### NASA RADIAL INFLOW TURBINE COMPUTER PROGRAM 12.62-CM OIA TURBINE 100 PERCENT SPEED

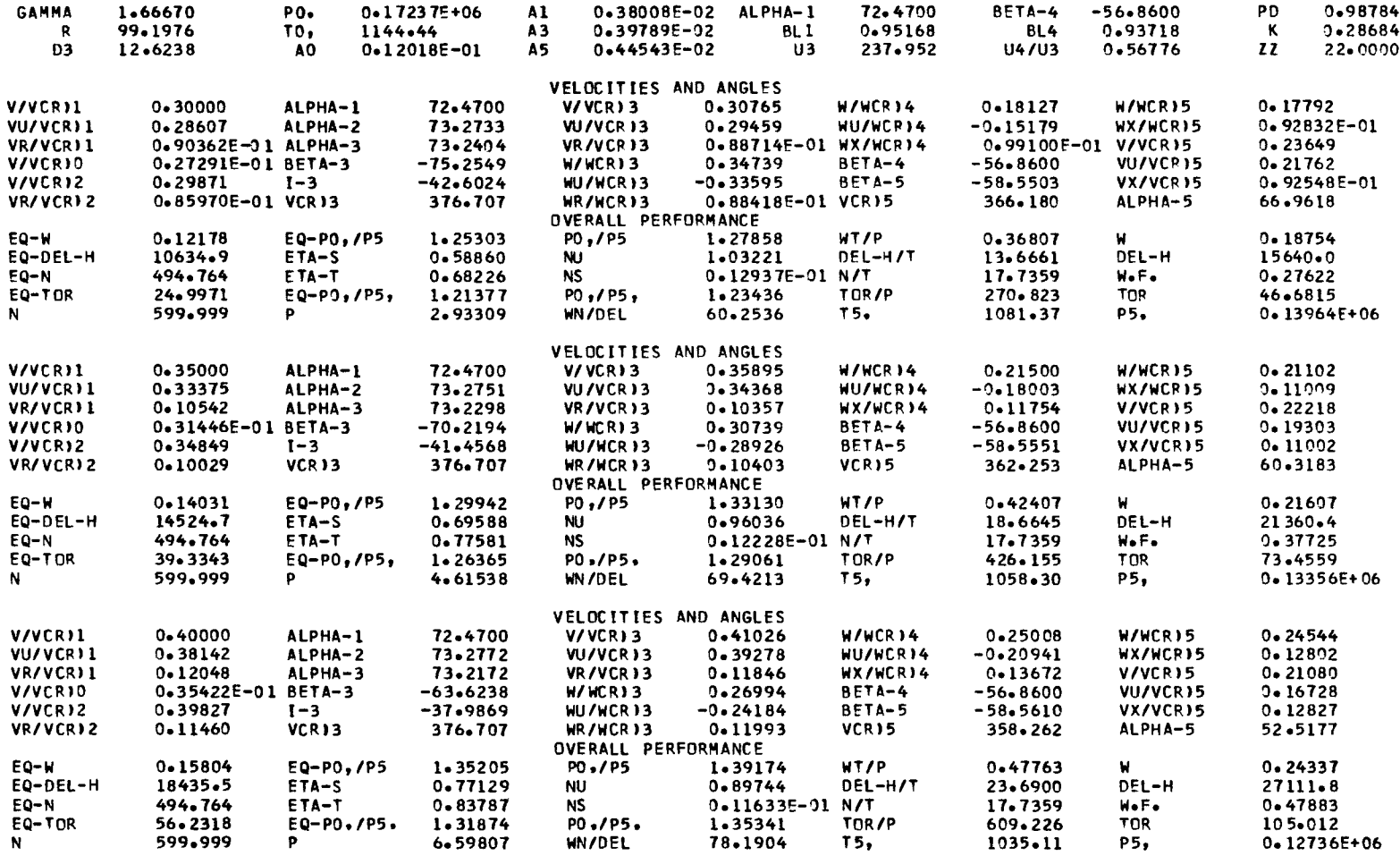

 $\overline{\phantom{a}}$ 

 $\sim 100$ 

i.

 $\overline{\phantom{a}}$ 

# TABLE V. - SHORT OUTPUT FOR OFF-DESIGN PERFORMANCE MODE

#### NASA RADIAL INFLOW TURBINE COMPUTER PROGRAM 12-62-CM DIA TURBINE 100 PERCENT SPEED

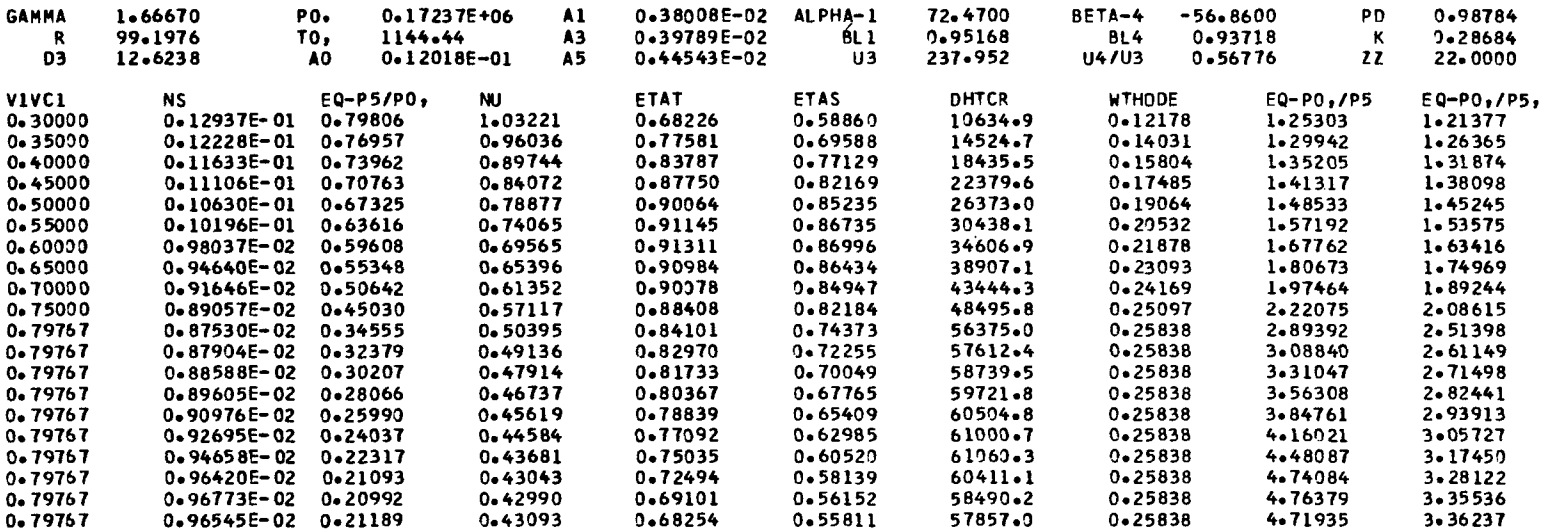

LAST CASE IS APPROXIMATE LIMITING LOADING

 $\sim$ 

 $\overline{\phantom{a}}$ 

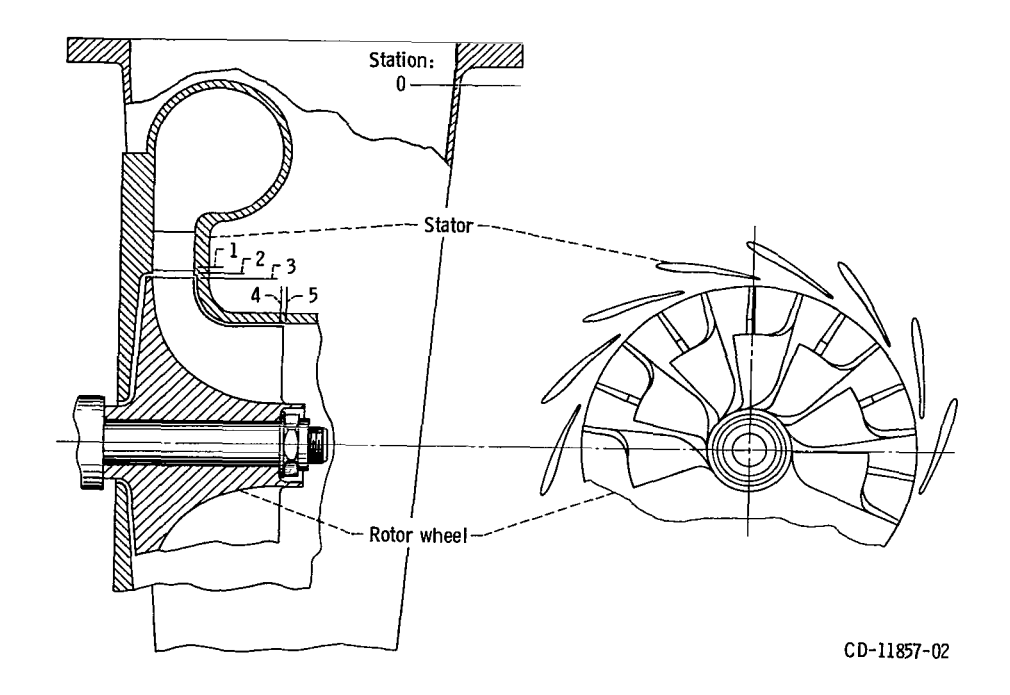

Figure **1.** - Turbine stator and rotor

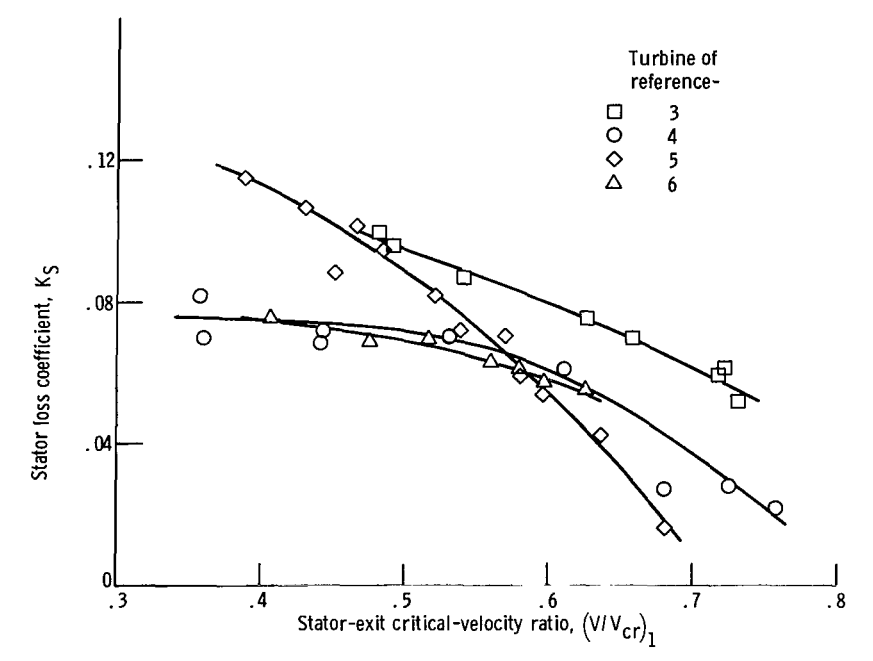

Figure 2. - Variation of stator **loss** coefficient with stator-exit critical-velocity ratio for design speed.

**I** 

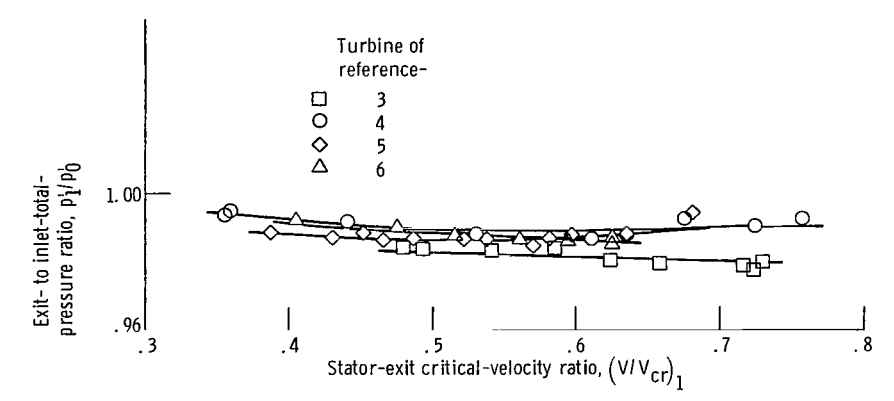

Figure **3.** -Variation of stator total-pressure ratio with stator-exit critical-velocity ratio for design speed.

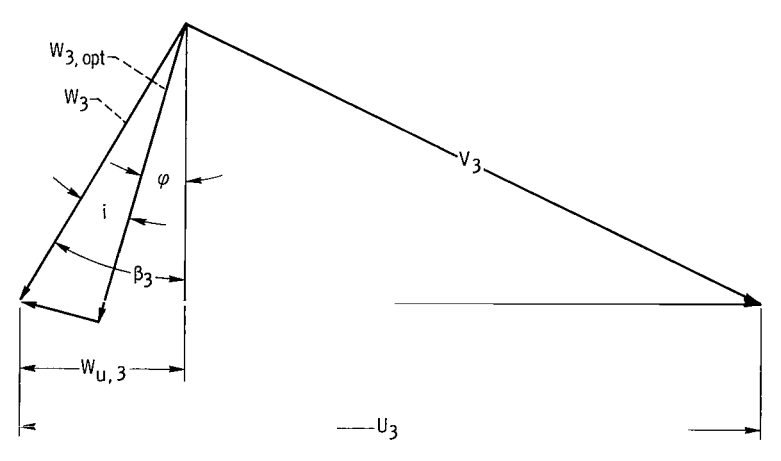

Figure **4.** - Rotor blade incidence nomenclature.

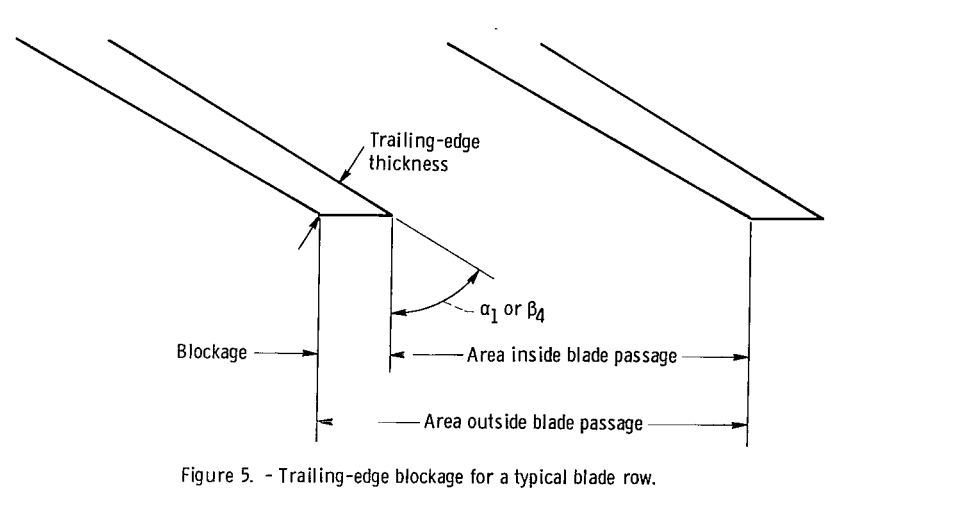

Figure 5. - Trailing-edge blockage for a typical blade row.

I

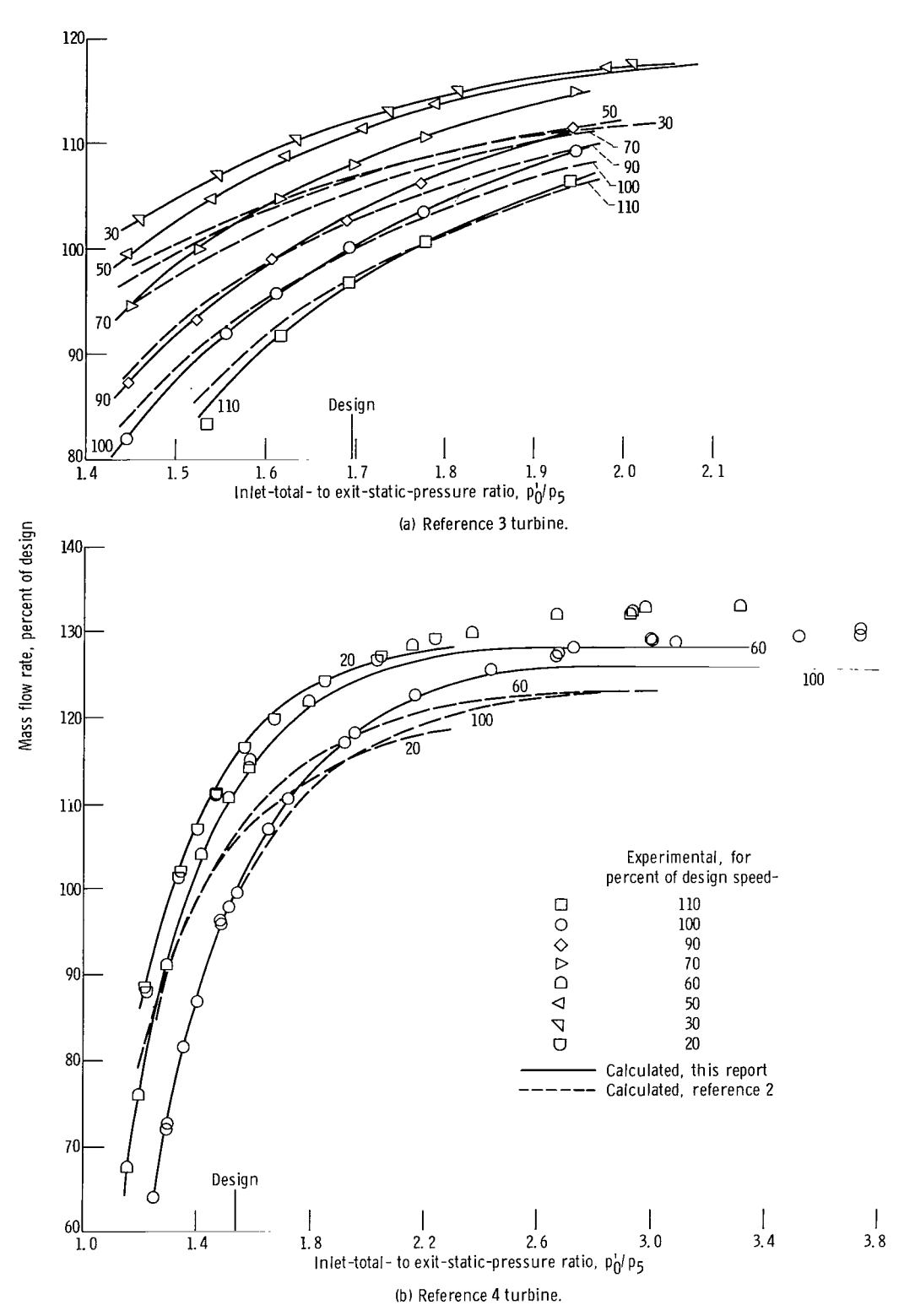

Fiqure 6. - Comparison of calculated and experimental mass flow rates.

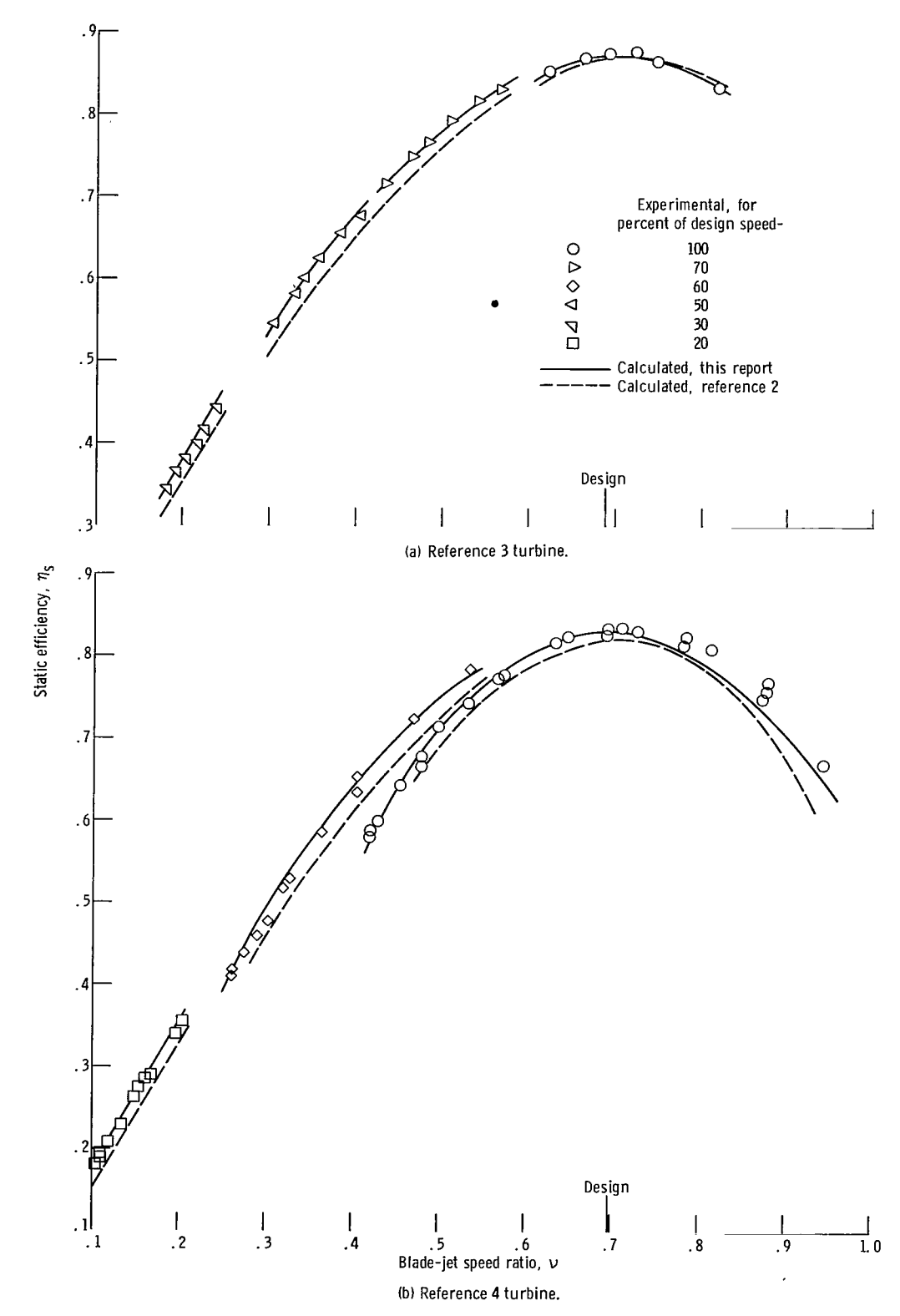

Figure 8. - Comparison of calculated and experimental static efficiencies.

 $\ddot{\phantom{a}}$ 

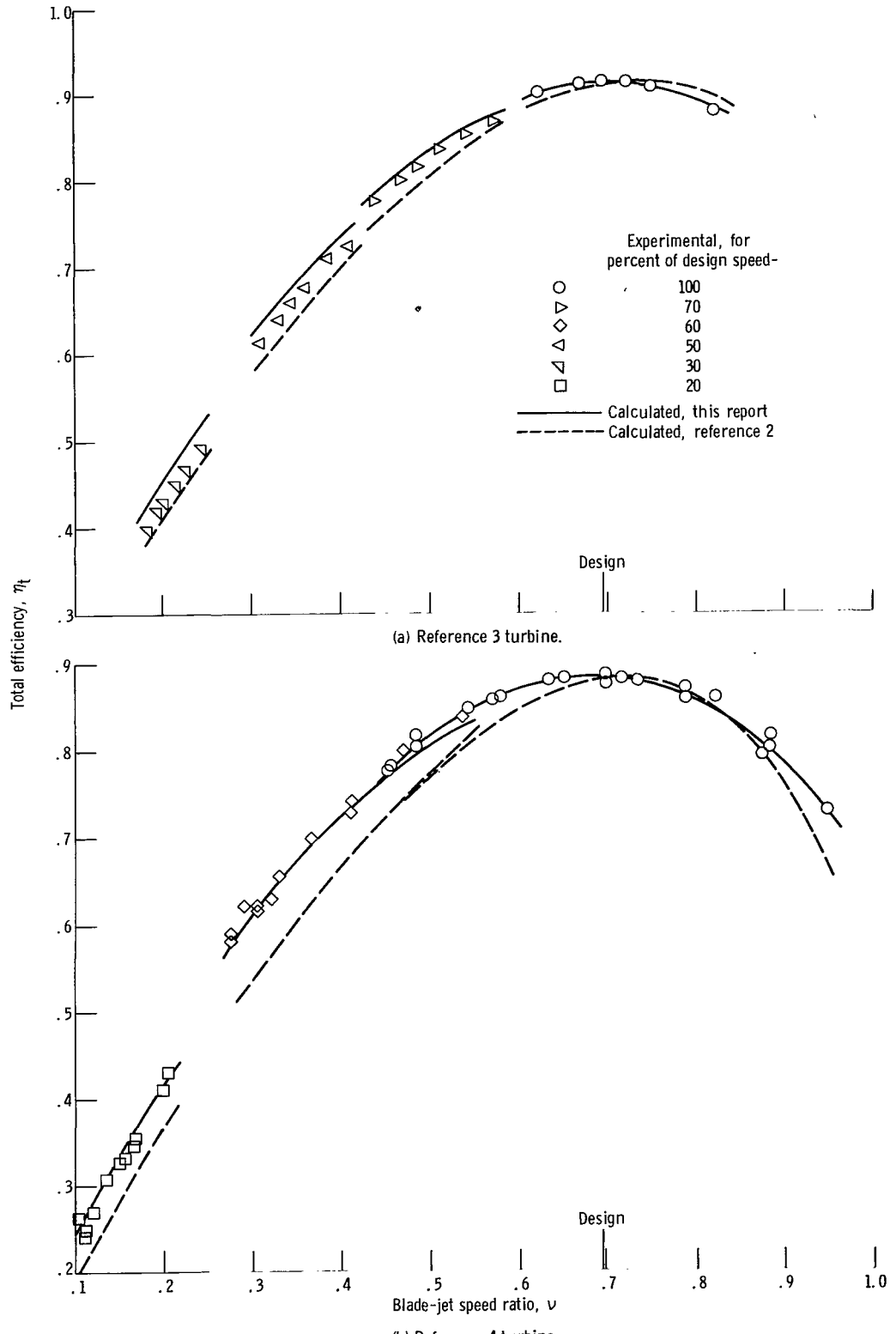

(b) Reference **4** turbine.

Figure **7.** - Comparison of calculated and experimental total efficiencies.

**NATIONAL AERONAUTICS AND SPACE ADMINISTRATION** 

**OFFICIAL BUSINESS** SPACE ADMINISTRATION<br>PENALTY FOR PRIVATE USE \$300 SPECIAL FOIIRTH-CI ASS RATE 451 **SPECIAL FOURTH-CLASS RATE** 

**BOOK** 

WASHINGTON, D.C. 20546 **by a state of the conduct of the CONDUCT STAGE AND FEES PAID POSTAGE AND FEES PAID <b>POSTAGE AND FEES PAID POSTAGE AND FEES PAID POSTAGE AND RES NATIONAL AERONAUTICS AND** 

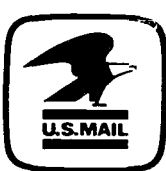

925 001 **C1 U** *k* 75C919 SO'39r33D.S DEPT OF THE AIR FORCE<br>AF WEAPONS LABORATORY **FR AFAPONS LADOLATORY** ATTN: TFCHNICAL LIPFAIR (SUP) KIFTLAND AFB NM 87117

**POSTMASTER** :

**If Undeliverable (Section 158 Postill Bfnnnal) Do Not Return** 

*"The aeronautical and space activities of the United States shall be conducted so as to contribute* . . . *to the expansion of human knowledge of phenomena in the atmosphere and space. The Administration shall provide for the widest practicable and appropriate dissemination*  of information concerning its activities and the results thereof." -NATIONAL AERONAUTICSAND SPACE ACT **OF** 1958

# **NASA SCIENTIFIC AND TECHNICAL PUBLICATIONS**

TECHNICAL REPORTS: Scientific and technical information considered important, complete, and a lasting contribution to existing knowledge.

TECHNICAL NOTES: Information less broad in scope but nevertheless of importance as a contribution to existing knowledge.

# TECHNICAL MEMORANDUMS:

Information receiving limited distribution because of preliminary data, security classification, or other reasons. Also includes conference proceedings with either limited or unlimired distribution.

CONTRACTOR REPORTS: Scientific and technical information generated under a NASA contract or grant and considered an important contribution to existing knowledge.

TECHNICAL TRANSLATIONS: Information published in a foreign language considered to merit NASA distribution in English.

SPECIAL PUBLICATIONS: Information derived from or of value to NASA activities. Publications include final reports of major projects, monographs, data compilations, handbooks, sourcebooks, and special bibliographies.

# TECHNOLOGY UTILIZATION

PUBLICATIONS: Information on technology used by NASA that may be of particular interest in commercial and other non-aerospace applications. Publications include Tech Briefs, Technology Utilization Reports and Technology Surveys.

*Details* **on** *the availabilify* **of** *these publications may be obtained* **from: SCIENTIFIC AND TECHNICAL INFORMATION OFFICE NATIONAL AERONAUTICS AND SPACE ADMINISTRATION** 

**Washington, D.C. 20546**